# **The Transactive Energy Challenge Model**

# **1.1 TE Challenge**

# **1.2 Use Cases for using TE ---**

# **1.3 A Common Testbed for Transactive Energy Schemes**

This section describes an abstract specification for a common model for simulating and emulating transactive energy schemes. It has a component model, a canonical simulation profile, examples of extended and collapsed components for various composition models, and a baseline scenario to use to explore the model.

It is envisioned that this model will be realized on one or more simulation platforms enabling participants in TE Challenge comparisons to evaluate their concepts on these testbeds.

Note: this version is a draft that will mature with the rest of this document. It is not complete at the present time and presented only to show the progress and path of thinking.

# **1.3.1.1 Model**

Set of Federate Models for the TE Challenge. Each model represents a set of roles or interfaces that an actual device or computing platform might play in a transactive energy simulation.

# **1.3.1.1.1 TEComponents**

These model components expose the key interfaces of the TE Common Model platform. Shown are the roles, their interfaces, and persistent data required.

Note that in an actual implementation, several of these "roles" may be combined into a single instance exposing multiple interfaces. See examples in the "Composite Classes" section.

### **1.3.1.1.1.1 Model diagram**

This diagram illustrates the classes or roles of components of the TE Challenge Common Platform Model. The diagram shows three groupings of model components:

Core Components -- these represent the granularity of components that can be used in simulations. Additionally, they can be combined to represent less-granular components by aggregating their function and interfaces into composite components.

Specializations -- these represent specializations of the core components for specific roles in transactive engergy simulations.

Experiment Orchestration and Analysis -- these represent the orchestrator for the simulation experiment (Experiment Manager), and, the core Analytics component that evaluate the data produced during the simulation.

Note that these models provide for a minimum of interoperability and the ability to define an experiment that can exercise the models based on these designs. Any particular realization of these models might extend their capabilities and information exchanged. The base interoperable characteristics herein provide for the consistency of simulation execution and minimal availability of data for the analytics.

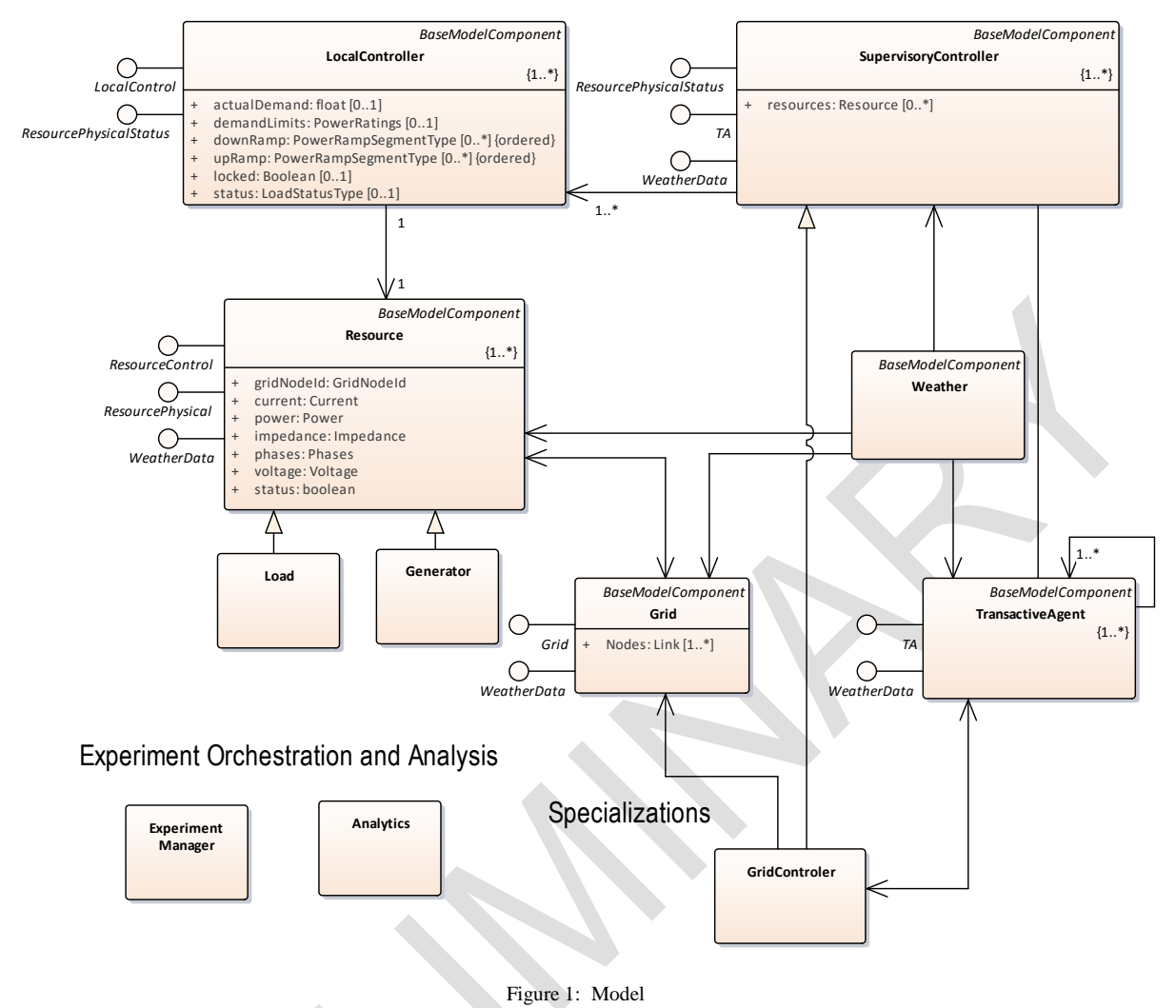

Core Components

#### **1.3.1.1.1.2 Grid**

A simulation of a power grid or grid segment.

A Grid consists of a set of Link structures that represent a network of interconnected nodes that comprise and energy system. Resources such as loads and generators are "attached" to the nodes of the Grid.

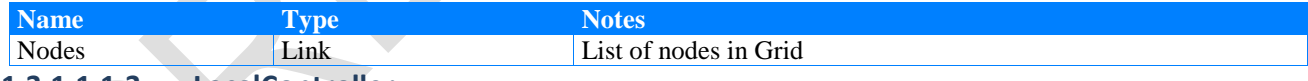

#### **1.3.1.1.1.3 LocalController**

A simple base controller that only knows how to control a resource based on a dimensionless modulation setting. It does not have awareness of any other component of the system.

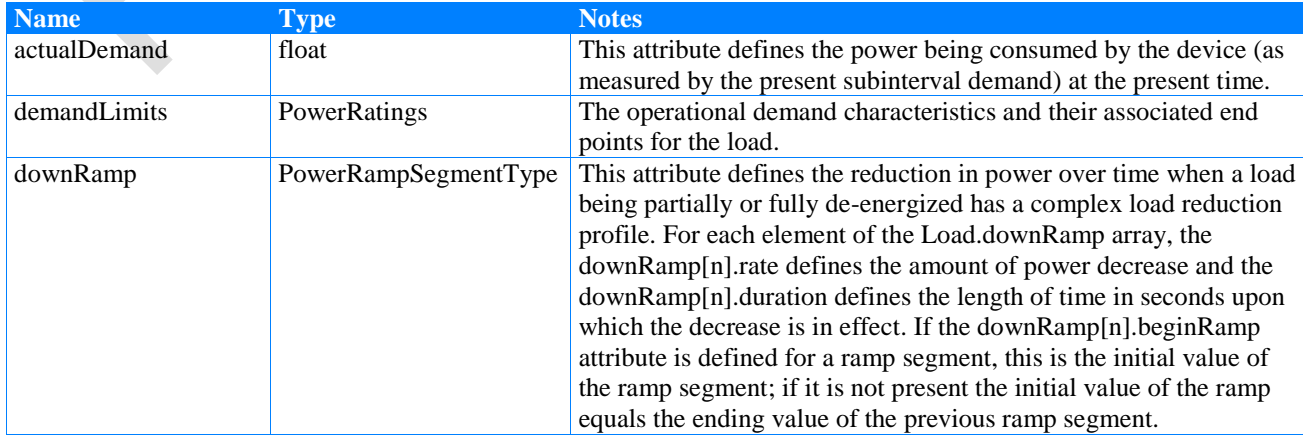

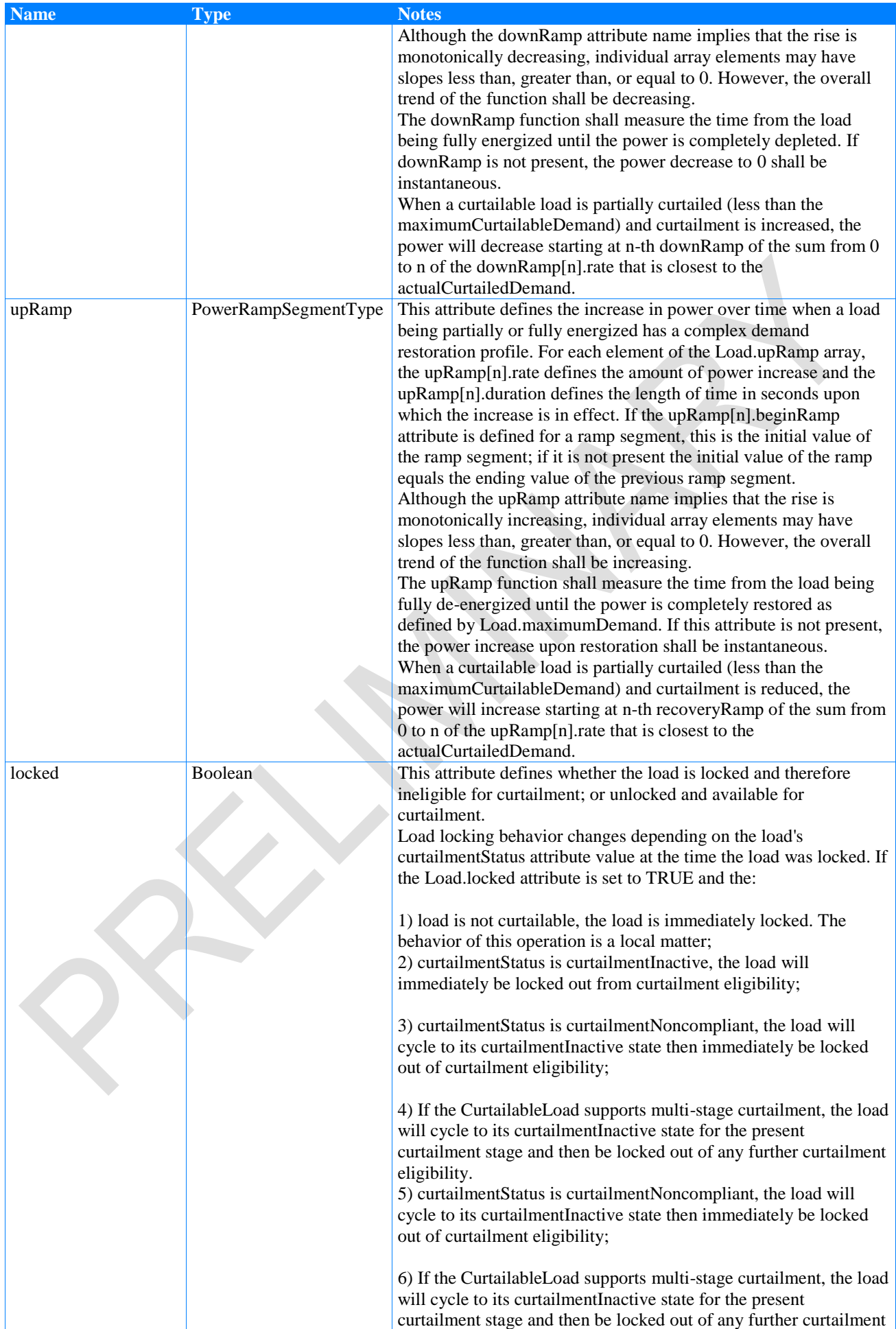

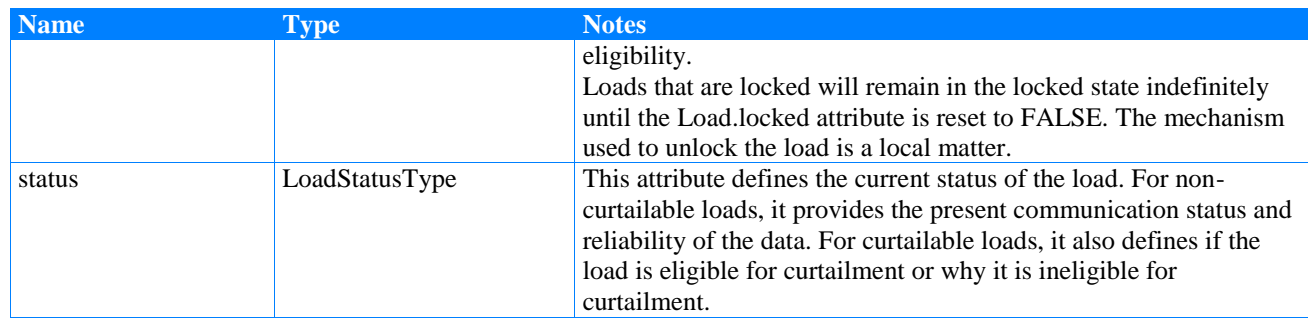

#### **1.3.1.1.1.4 Resource**

Grid connected Resources can be loads, generators, storage devices. They consume or generate energy.

Resources are considered to be intelligent in that they can provide information about themselves and have a defined interface for local control over their operation.

In practice, there may be many details of a resource that a modeler may expose. Those shown in this model are minimum interfaces required to perform standardized simulations for transactive energy. Actual models will inherit from these more general interfaces to include the specialized behaviors and information exchanges.

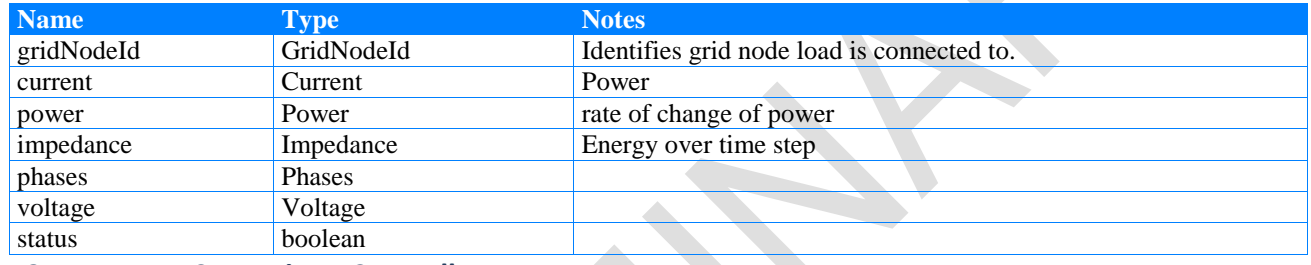

#### **1.3.1.1.1.5 SupervisoryController**

Individual agents that control devices; this does not need to be a one-to-one mapping of controller to device (e.g., this may include a non-transactive aggregator or volt-var control system). These include logic for such things as voltage regulators or protection devices and determine what state the device should be in and how it might progress to the next state. This explicitly does not contain transactive elements, but does contain non-transactive optimizations and operator and consumer actions. NOTE: this element will need to be extremely broad, since there are hundreds of different control variables that one may need access to.

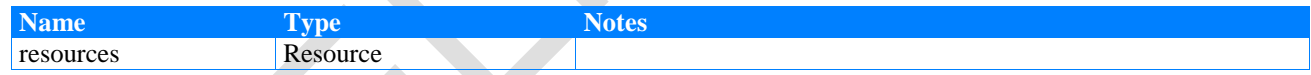

#### **1.3.1.1.1.6 BaseModelComponent**

General Transactive Energy Model Component. This abstract component provides for the initialization of simulation model components.

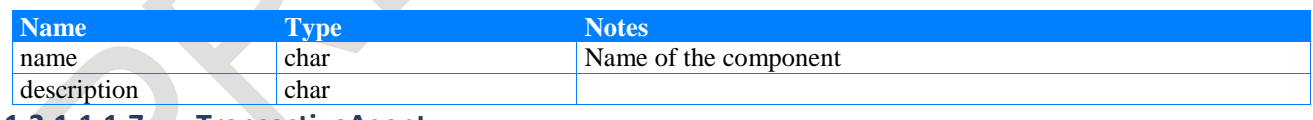

#### **1.3.1.1.1.7 TransactiveAgent**

Describes a transaction to occur at a given place, including an expression of value, logic for estimating that value (e.g., forecasts) and quantity (including limits), and rules for how "bids" are formed and how often they are presented. This would include all "market" functions including device level bidding (replacing a traditional controller/thermostat), largescale optimization (e.g., it could be used to describe an ISO or double-auction), etc.

#### **1.3.1.1.1.8 Weather**

Basic weather model.

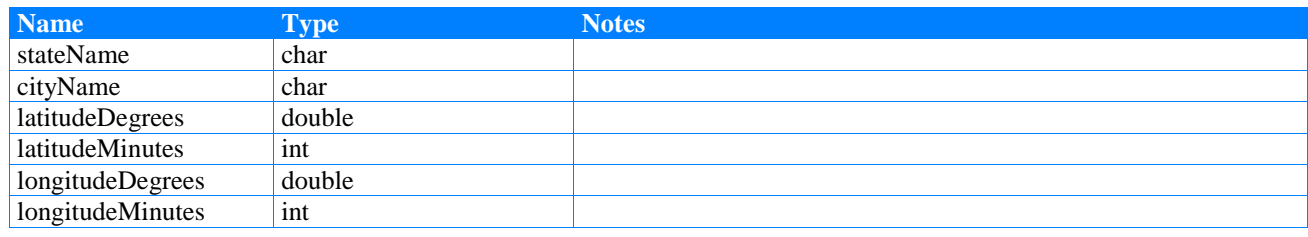

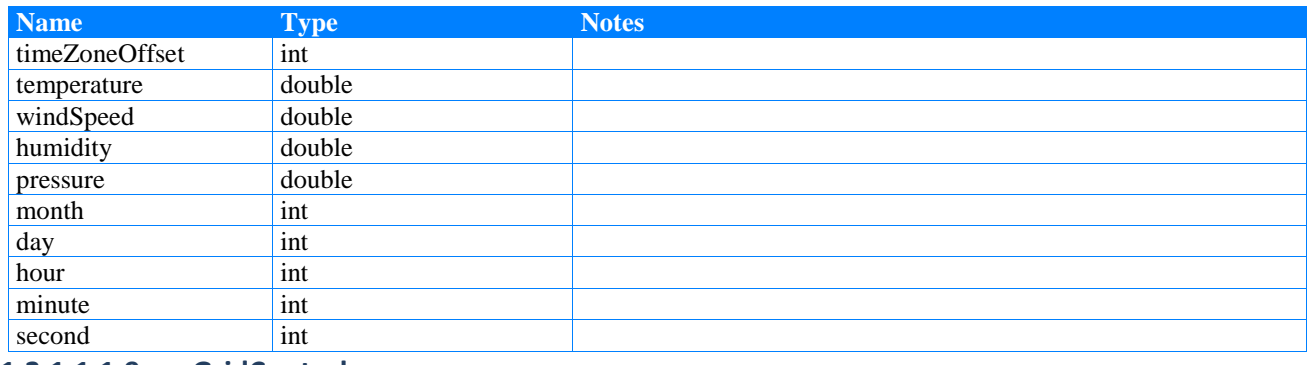

# **1.3.1.1.1.9 GridControler**

A specialization of the SupervisoryController that provides for supervisory control of the grid segment and represents the distribution system operator (DSO) or similar entity that can represent the grid management in a transactive energy scheme.

#### **1.3.1.1.1.10 Load**

A specialization of a resource that represents a customer premise based load.

#### **1.3.1.1.1.11 Generator**

A specialization of a resource that represents a customer premise based grid connected generation source.

#### **1.3.1.1.1.12 Experiment Manager**

The Federate Manager runs the experiment.

#### **1.3.1.1.1.13 Analytics**

Analyzes data and produces metrics of the scenario.

#### **1.3.1.1.2 Interfaces**

The interfaces for the model represent those messages that are received (subscribed). It is assumed that in order to invoke these interfaces, the source can publish the data.

In implementing this model, pub-sub or request-response can produce equivalent results and the arrows and data flowed interpreted appropriately to the message mechanism.

#### **1.3.1.1.2.1 Interfaces diagram**

This diagram illustrates the interfaces defined for the TE Challenge Common Platform Model. Shown are the core components of the model and those interfaces that they realize.

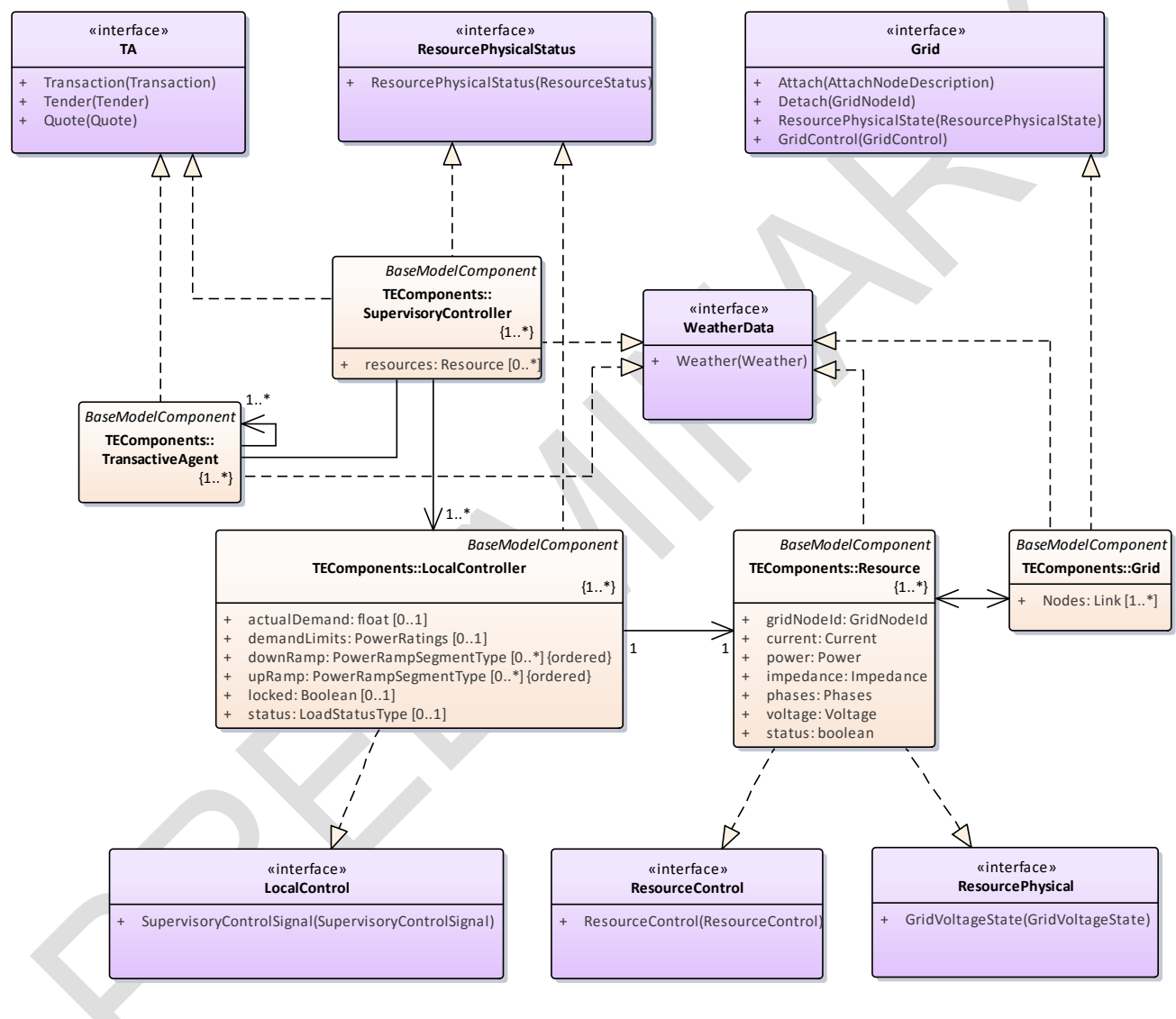

Figure 2: Interfaces

# **1.3.1.1.3 DataTypes**

Data Types used in message exchanges.

#### **1.3.1.1.3.1 DataTypes diagram**

This diagram presents data types in three categories:

Component Model Data Structures -- defines the main data structures that represent grid state.

Interface Parameter Classes -- defines the content of interface messages.

Data Descriptions Imported from ASHRAE 201 -- FSGIM. These data definitions were modified from the standard to fit the data primitives of this modeling effort. They can be losslessly converted from FSGIM data types.

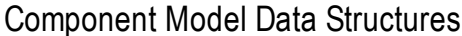

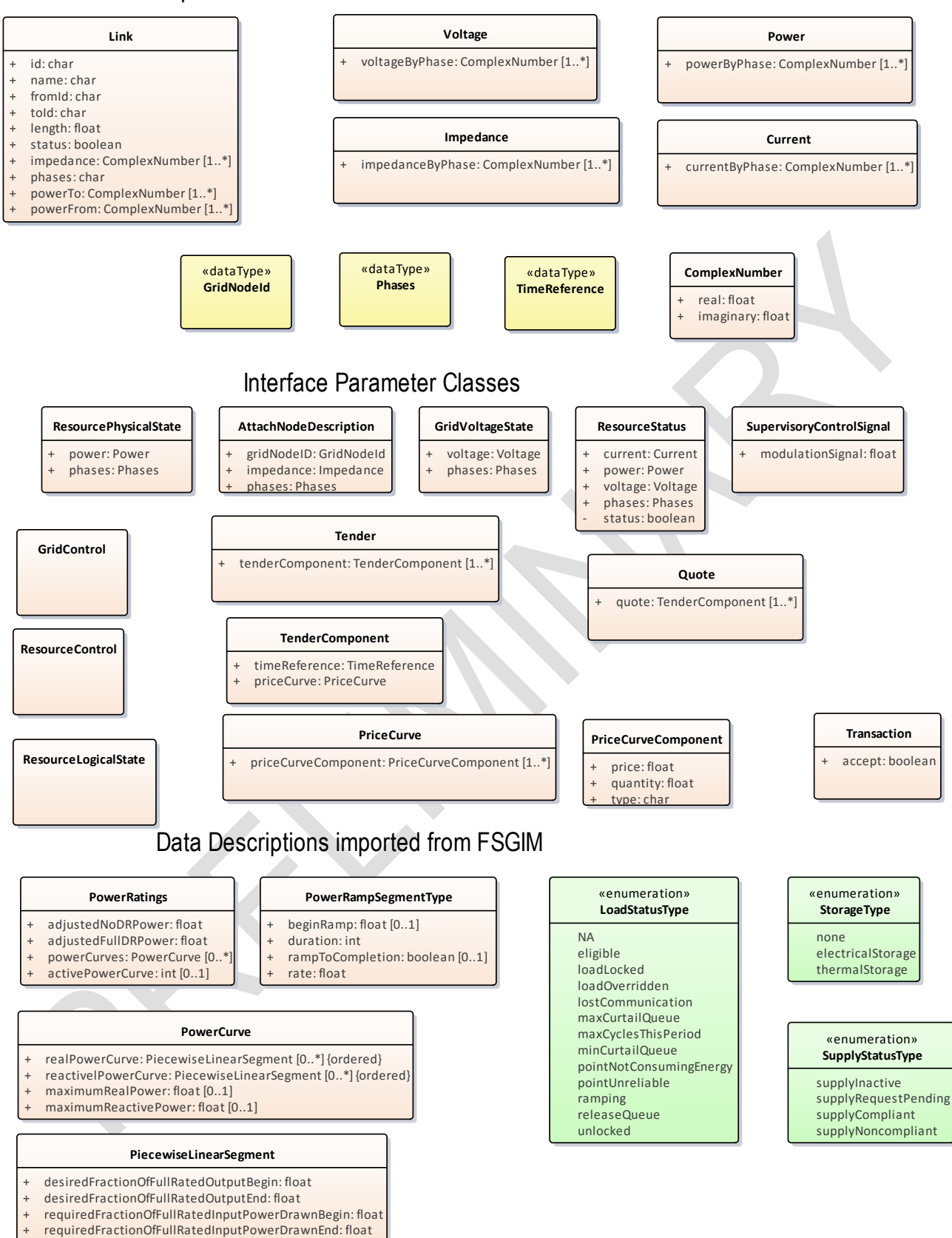

# **1.3.1.1.3.2 AttachNodeDescription**

Parameters to attach a node to the Grid.

Figure 3: DataTypes

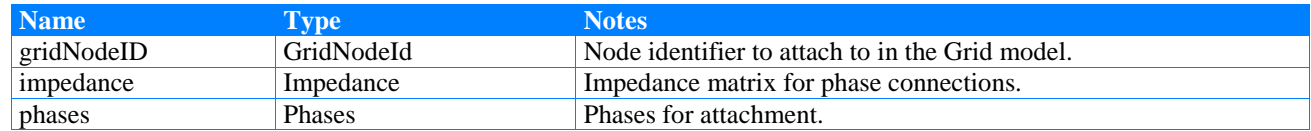

# **1.3.1.1.3.3 GridControl**

GridControl service data structure.

#### **1.3.1.1.3.4 GridVoltageState**

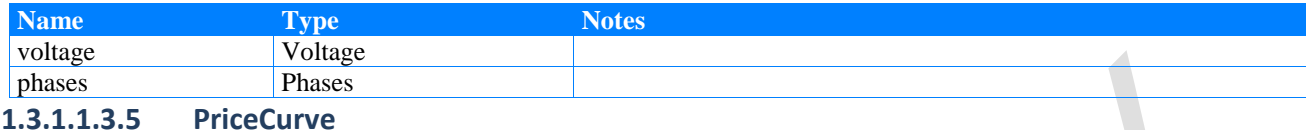

A price curve. Depending on sign of the PriceCurveComponent.quantity it can be price of supply or demand.

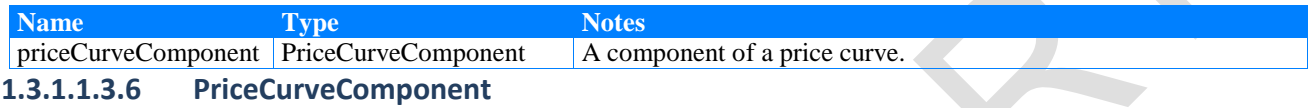

A component of a pricing curve.

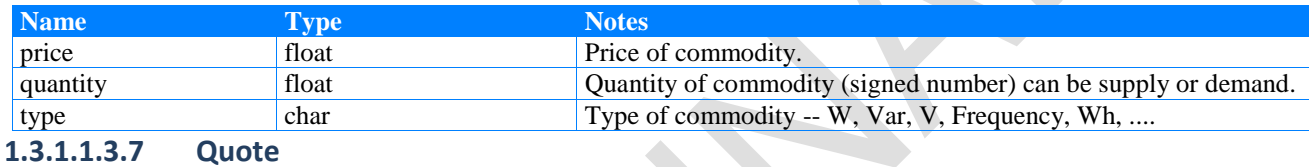

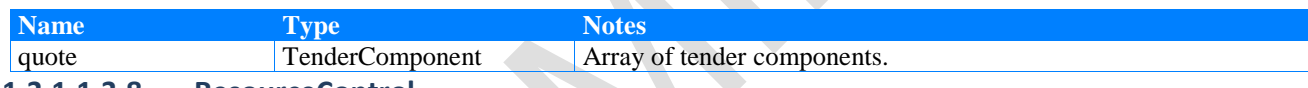

**1.3.1.1.3.8 ResourceControl**

Parameters used by local controller to control the resource.

#### **1.3.1.1.3.9 ResourceLogicalState**

#### **1.3.1.1.3.10 ResourceStatus**

The status of the resource provided describing current load and other conditions.

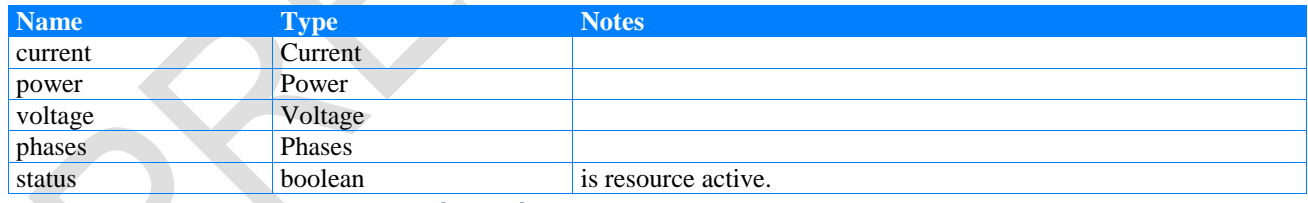

**1.3.1.1.3.11 SupervisoryControlSignal**

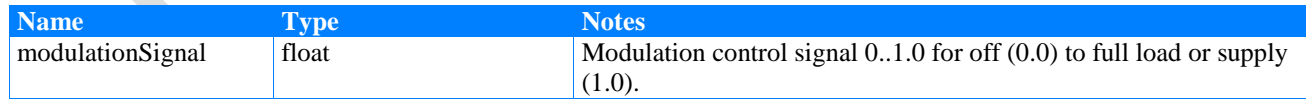

# **1.3.1.1.3.12 Tender**

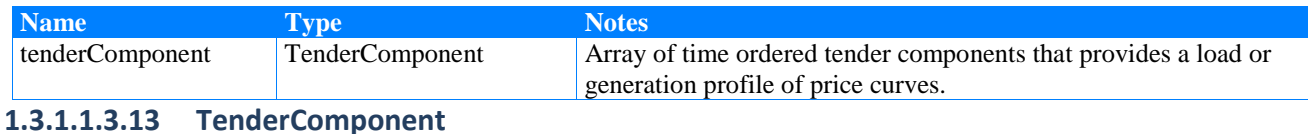

A component of a tender component.

 $\Delta$ 

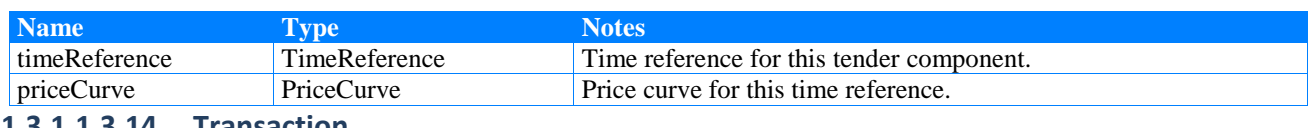

#### **1.3.1.1.3.14 Transaction**

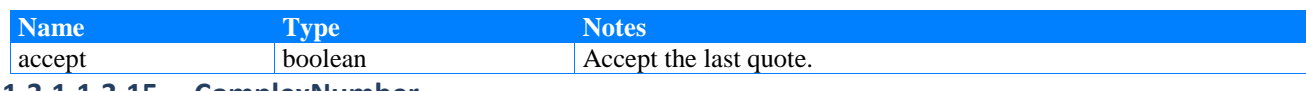

#### **1.3.1.1.3.15 ComplexNumber**

A comlpex number

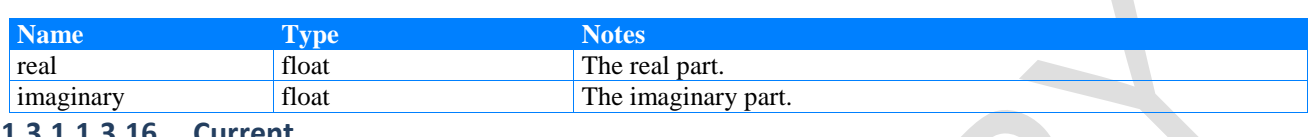

#### **1.3.1.1.3.16 Current**

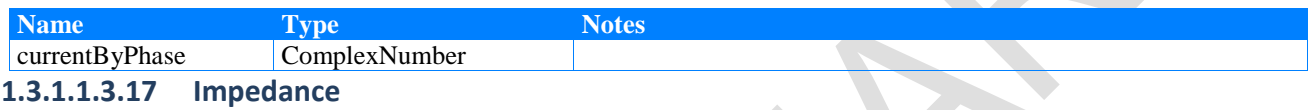

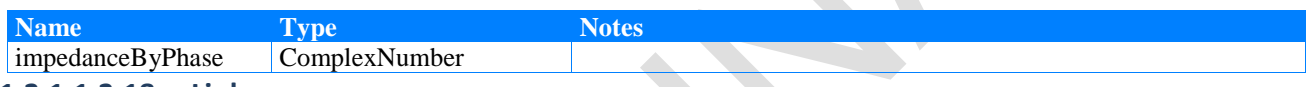

#### **1.3.1.1.3.18 Link**

Describes the physical components of the system and their internal state properties, such as power (or current) flow, current tap position, etc. It also includes topological information, such as "to" and "from", which makes the nodal information implicit. Note that "to" and "from" simply identify two ends of the link and do not make a statement about the direction of flow of power/energy.

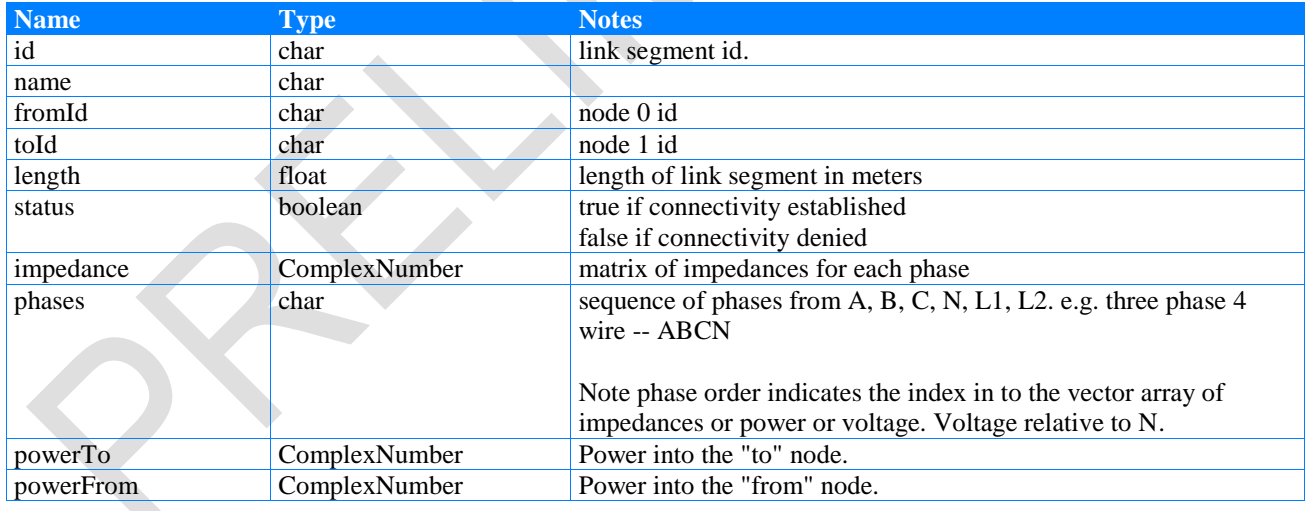

#### **1.3.1.1.3.19 PiecewiseLinearSegment**

The PiecewiseLinearSegment class defines the attributes needed to specify a single straight line segment for a piecewise linear curve. Each straight line segment is specified by two X-axis coordinates, percentOFFullRatedOutputBegin and percentOFFullRatedOutputEnd; and by two Y-axis coordinates, percentOFFullRatedInputPowerDrawnBegin and percentOFFullRatedInputPowerDrawnEnd.

The entire piecewise linear curve is defined by the runningProfile attribute; where the 'percent of full rated input power' is a function of the 'percent of full rated output'. That is, as the output varies between 0 and 100 percent; the function maps to the percentage of input power (0..100) required to achieve the specified output.

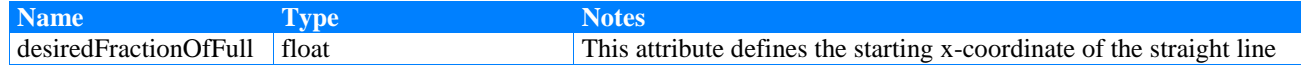

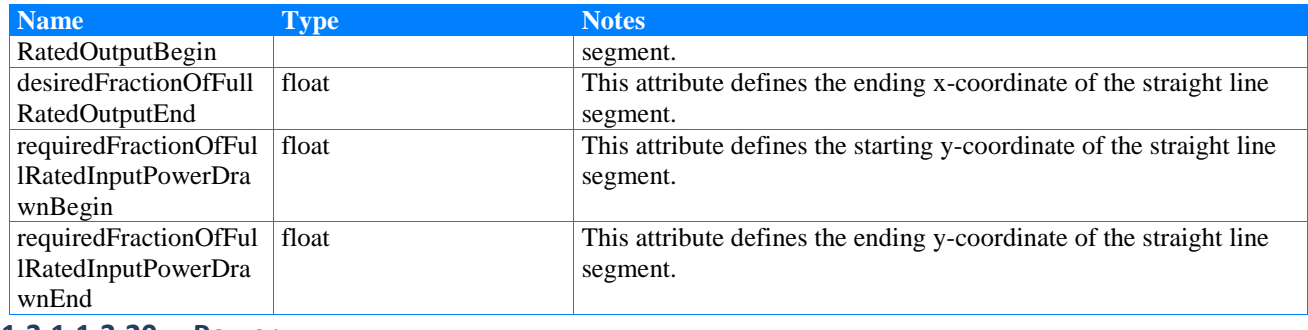

**1.3.1.1.3.20 Power**

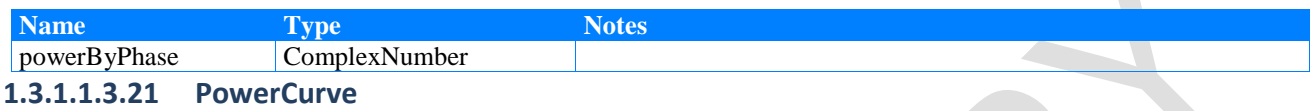

This class describes the characteristics of a mathematical function used to estimate the power consuming characteristics of a load or the power generating characteristics of a generator.

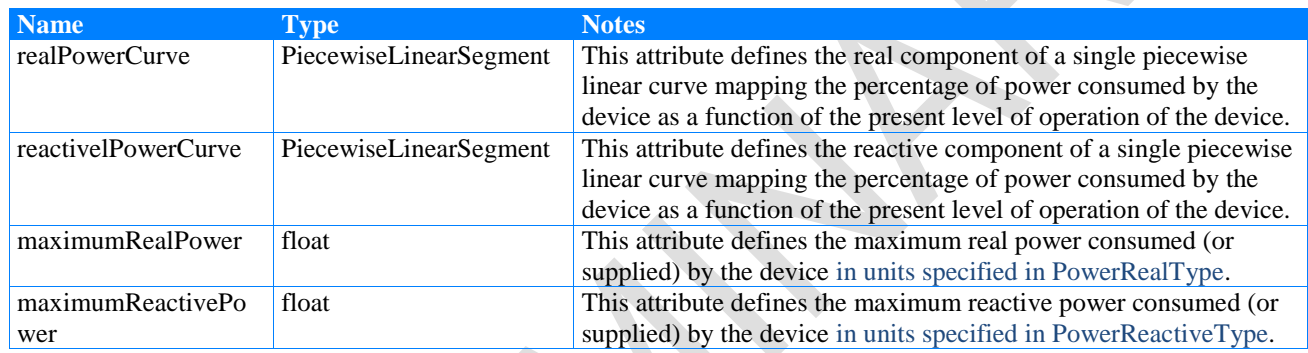

#### **1.3.1.1.3.22 PowerRatings**

This class describes the power characteristics of a Load (or Generator) component. The attributes defined allow specifying the minimum and maximum expected power draw from the load (supply from a generator). It also allows a series of predefined operation power curves to be defined with one designated as presently being operational.

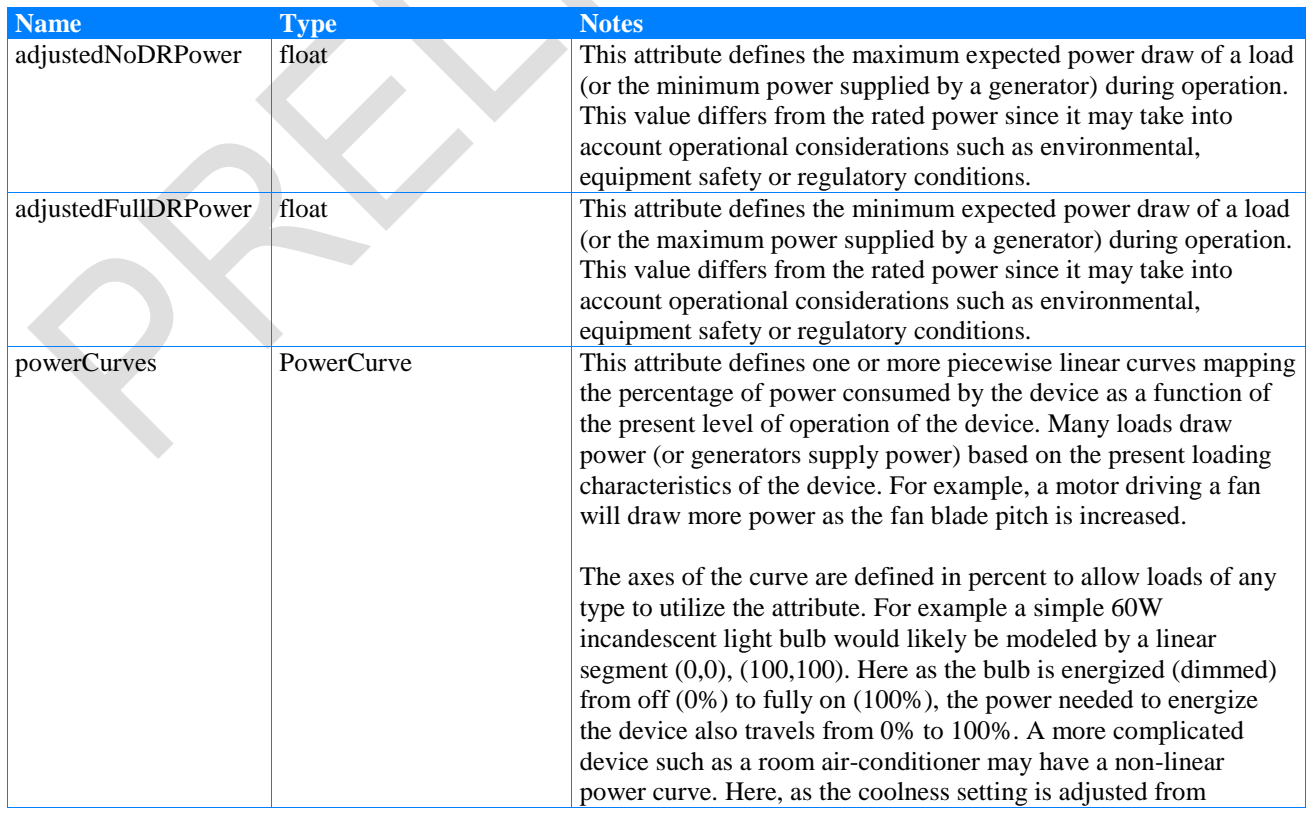

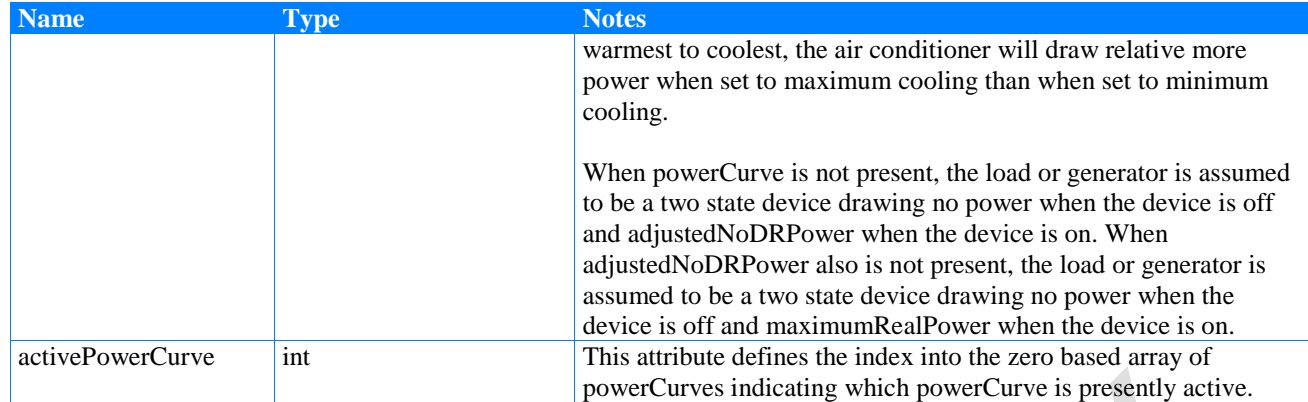

#### **1.3.1.1.3.23 PowerRampSegmentType**

The PowerRampSegmentType data structure is used to define a single array element of the recoveryRamp and stagingRamp array of the Load class. Each array element defines the beginning demand for the line segment and the rate of rise or drop. These attributes combined with the duration completely forms a line segment defining a portion of the ramp.

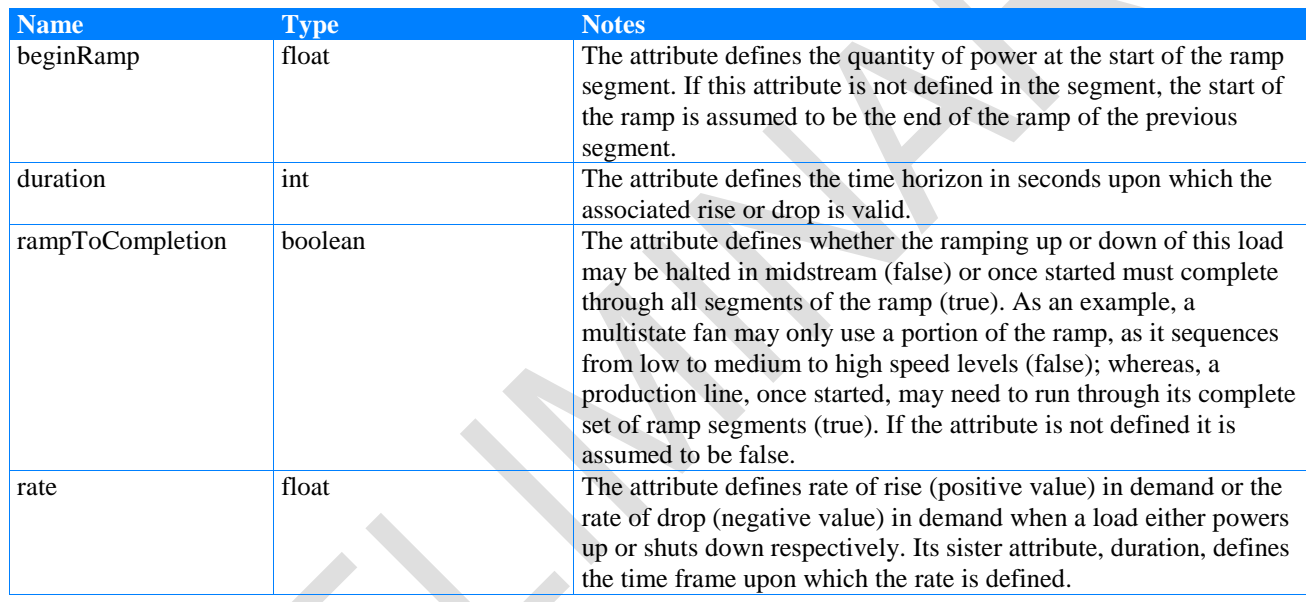

#### **1.3.1.1.3.24 ResourcePhysicalState**

ResourcePhysicalState describes physical state parameters for the resource.

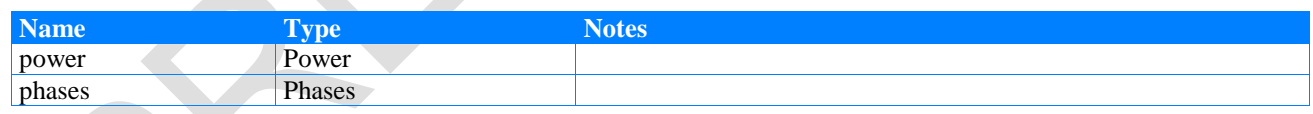

#### **1.3.1.1.3.25 Voltage**

A complex vector of Voltage and a string enumeration of the phases

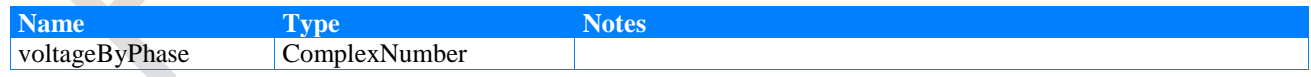

#### **1.3.1.1.3.26 TimeReference**

A time reference, UTC.

#### **1.3.1.1.3.27 GridNodeId**

An integer representing a grid node.

#### **1.3.1.1.3.28 Phases**

A string indicating the list of phases involved -- an order subset of <A,B,C,N,L1,L2>

#### **1.3.1.1.3.29 StorageType**

An enumeration that defines the energy storage characteristics of an instance of the Generator Class.

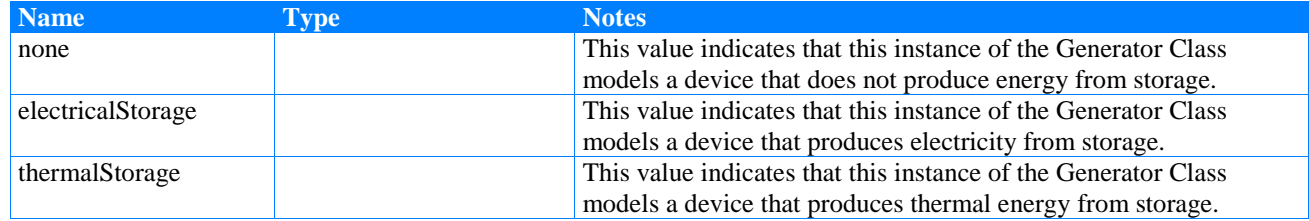

### **1.3.1.1.3.30 SupplyStatusType**

This enumeration indicates if the load is presently curtailed and if curtailed is in compliance with the curtailment request received.

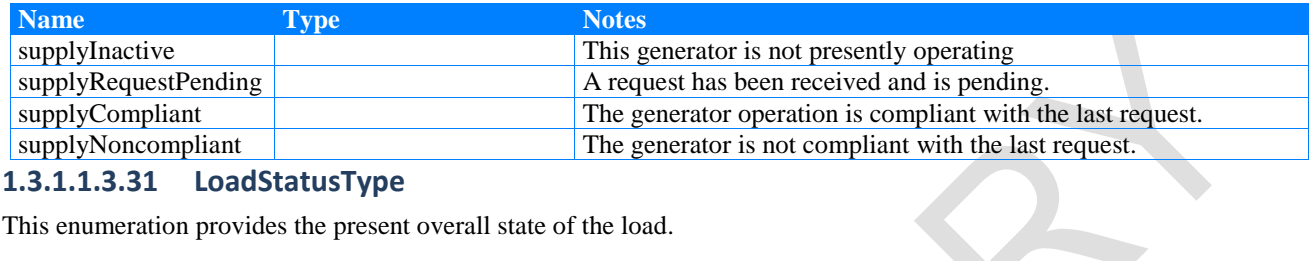

#### **1.3.1.1.3.31 LoadStatusType**

This enumeration provides the present overall state of the load.

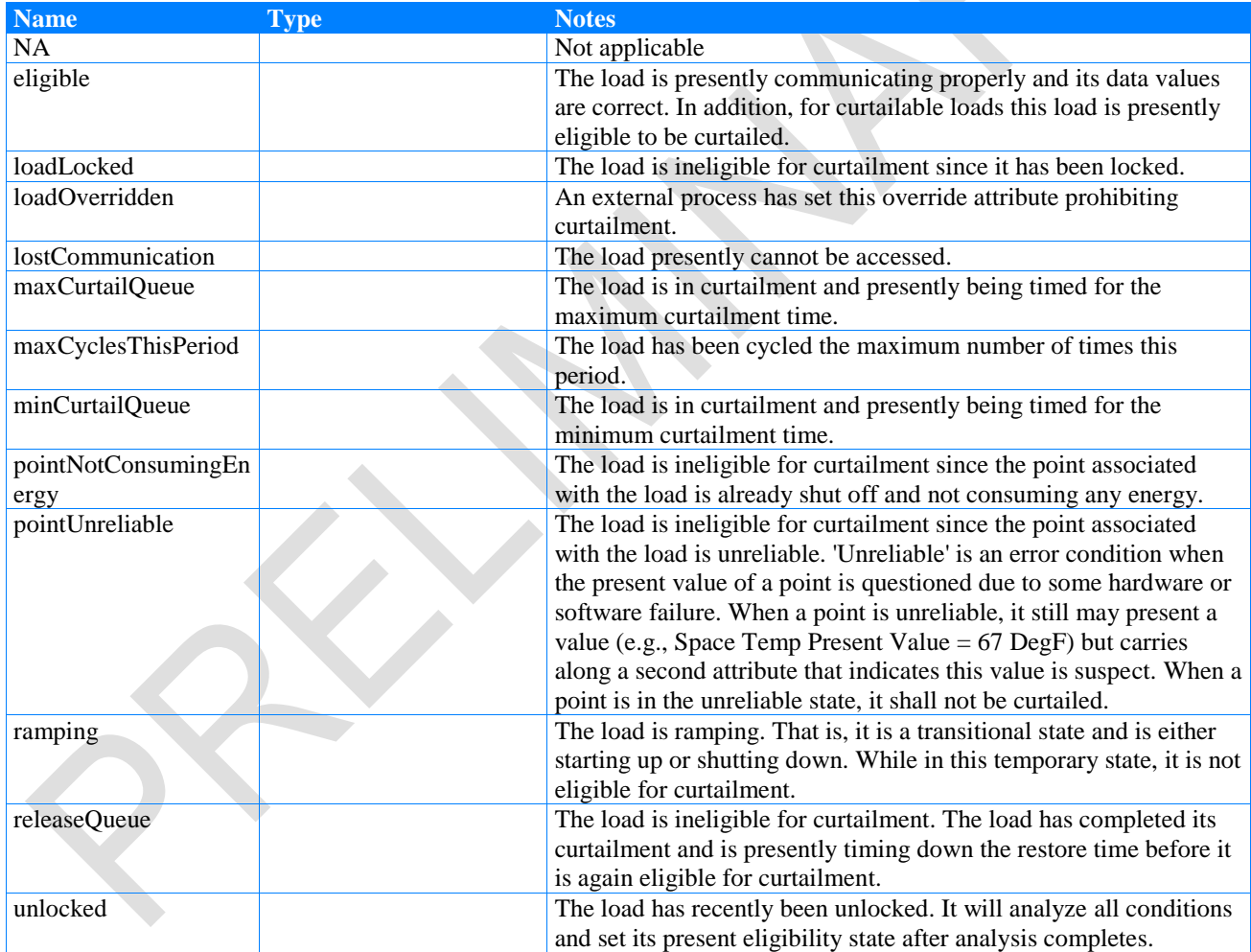

# **1.3.1.2 Scenario**

Presents experimental scenarios for Transactive Energy simulations.

#### **1.3.1.2.1 Base TE Experiment Scenario diagram**

Base scenario for TE experiments. This sequence diagram contains the following:

- 1. Initialization of all components by the Experiment Manager
- 2. Three parallel sequences that continue until experiment ends:
- Physical: represents the timing needed to perform multiphysics power and energy simulation.
- Logical Controller: represents the timing needed to perform supervisory and local control of resources.
- Transactive: represents the timing needed to perform a periodic transactive sequence resulting in a pricing model for the duration of the transactive step. This includes a "settle" loop for performing market/participant convergence on price.

This diagram illustrates the data flows and the target destinations of data for those components to use. In implementing this model, pub-sub or request response can produce equivalent results and the arrows and data flowed interpreted appropriately to the message mechanism.

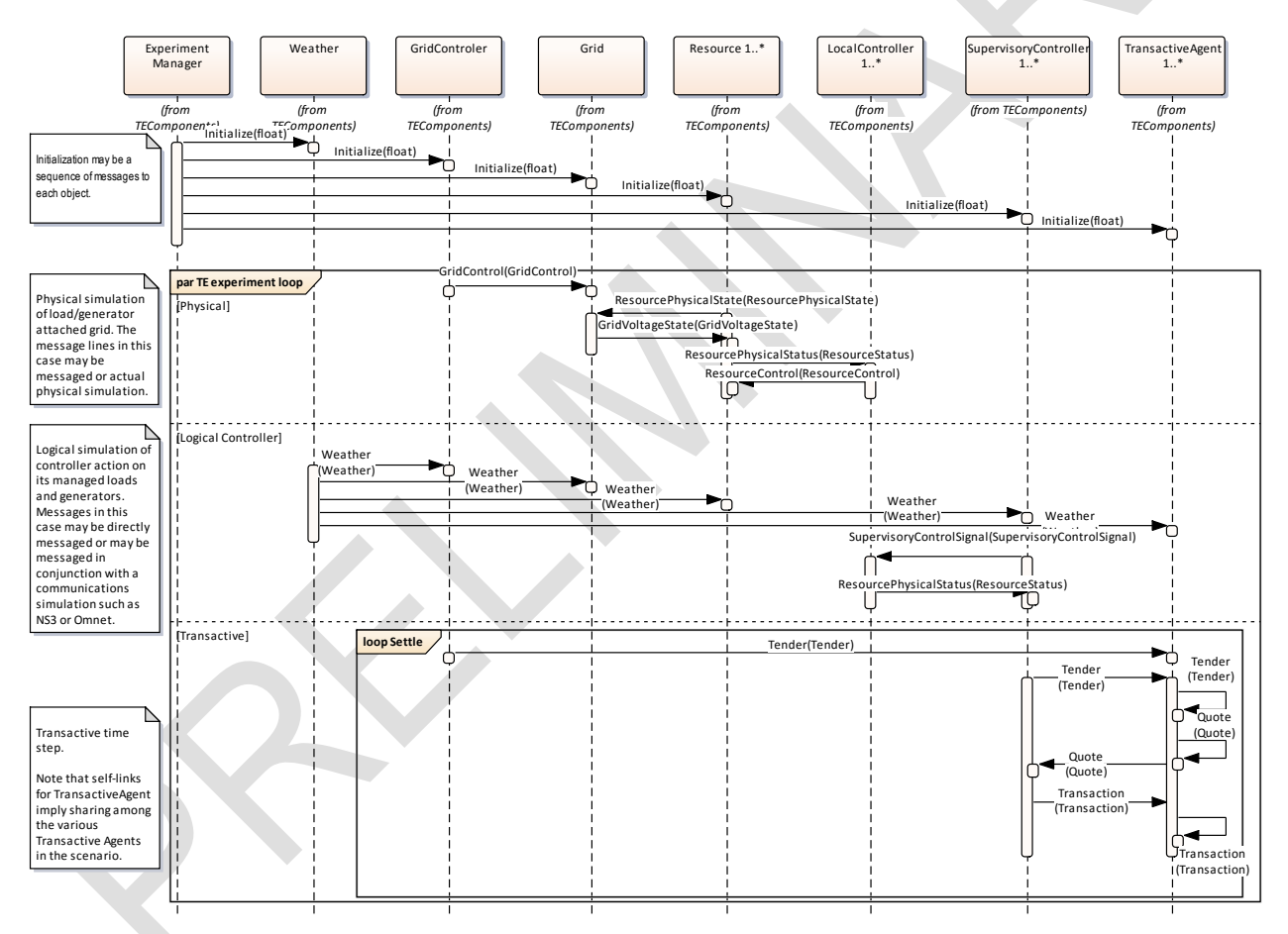

Figure 4: Base TE Experiment Scenario

# **1.3.1.3 Composite and Extended Classes**

Composite classes allows for the composition and testing of classes that realize selected sets of interfaces. In any given instance of a TE Component, one or more of the roles or interfaces may be realized. Exchanges shown in the Base TE Experiment Scenario between components that have been combined do not occur during the experiment.

# **1.3.1.3.1 Composite Classes diagram**

This diagram illustrates how components can be combined and/or extended for use in experiments of the common platform model.

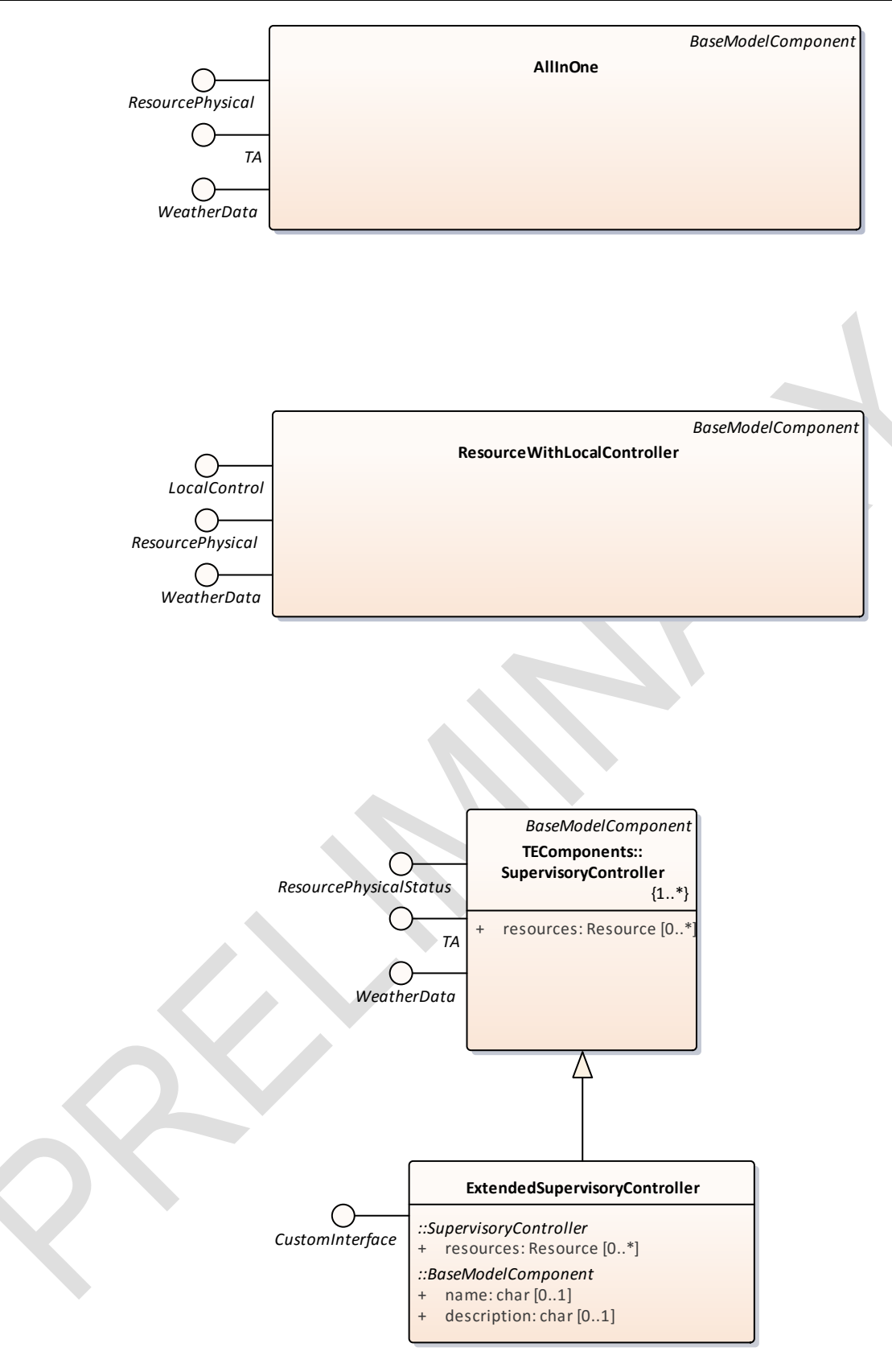

#### **1.3.1.3.2 AllInOne**

Contains Resource, Local Controller, Supervisory Controller with Transactive interface.

### **1.3.1.3.3 ExtendedSupervisoryController**

This extended SupervisoryController exposes an additional CustomInterface. By substituting this version of the SupervisoryController additional capabilities can be exposed when substituting from the base.

# **1.3.1.3.4 ResourceWithLocalController**

Figure 5: Composite Classes

Contains Resource with Local Controller.

# **1.3.1.4 BetaUseCase**

### **1.3.1.4.1 BetaUseCase diagram**

The Beta Use Case is a scenario chosen to illustrate the interactions of the components of the TE Common Platform Model. Since its main goal is to illustrate the workings of the TE components and provide a reference simulation to use in developing more realistic and useful use cases, it should be considered in that context.

Once realized on several simulation framework platforms, it provides the basis for comparison and baselining of these platforms.

This use case is based on a gridlab-d model contributed by PNNL. The content herein abstracts that use case as a set of instance objects which inherit from the common platform components.

#### *This is a work in progress.*

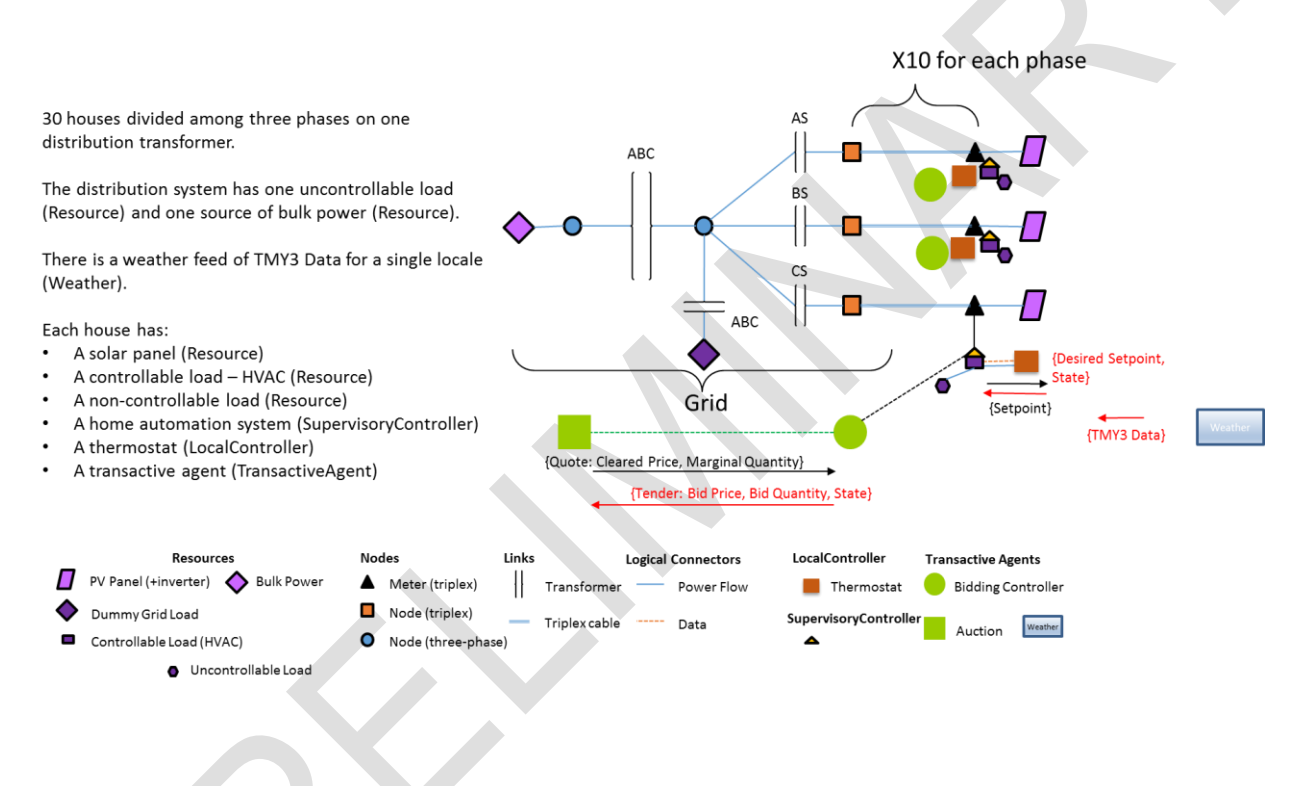

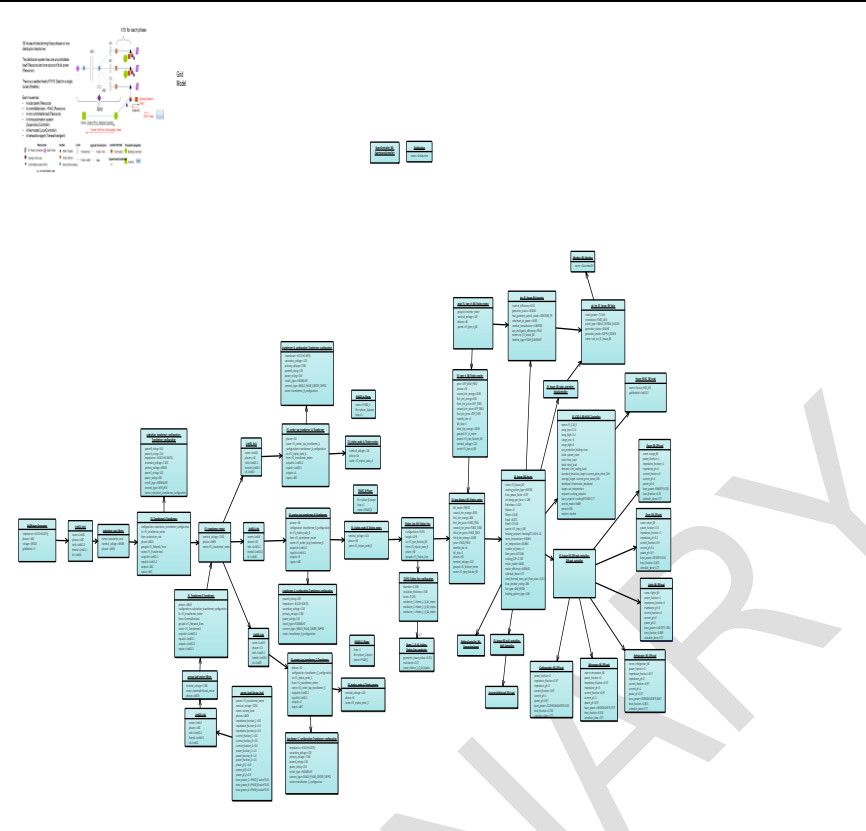

Figure 6: BetaUseCase

- **1.3.1.4.2 AdditionalClasses**
- **1.3.1.4.2.1 AdditionalClasses diagram**

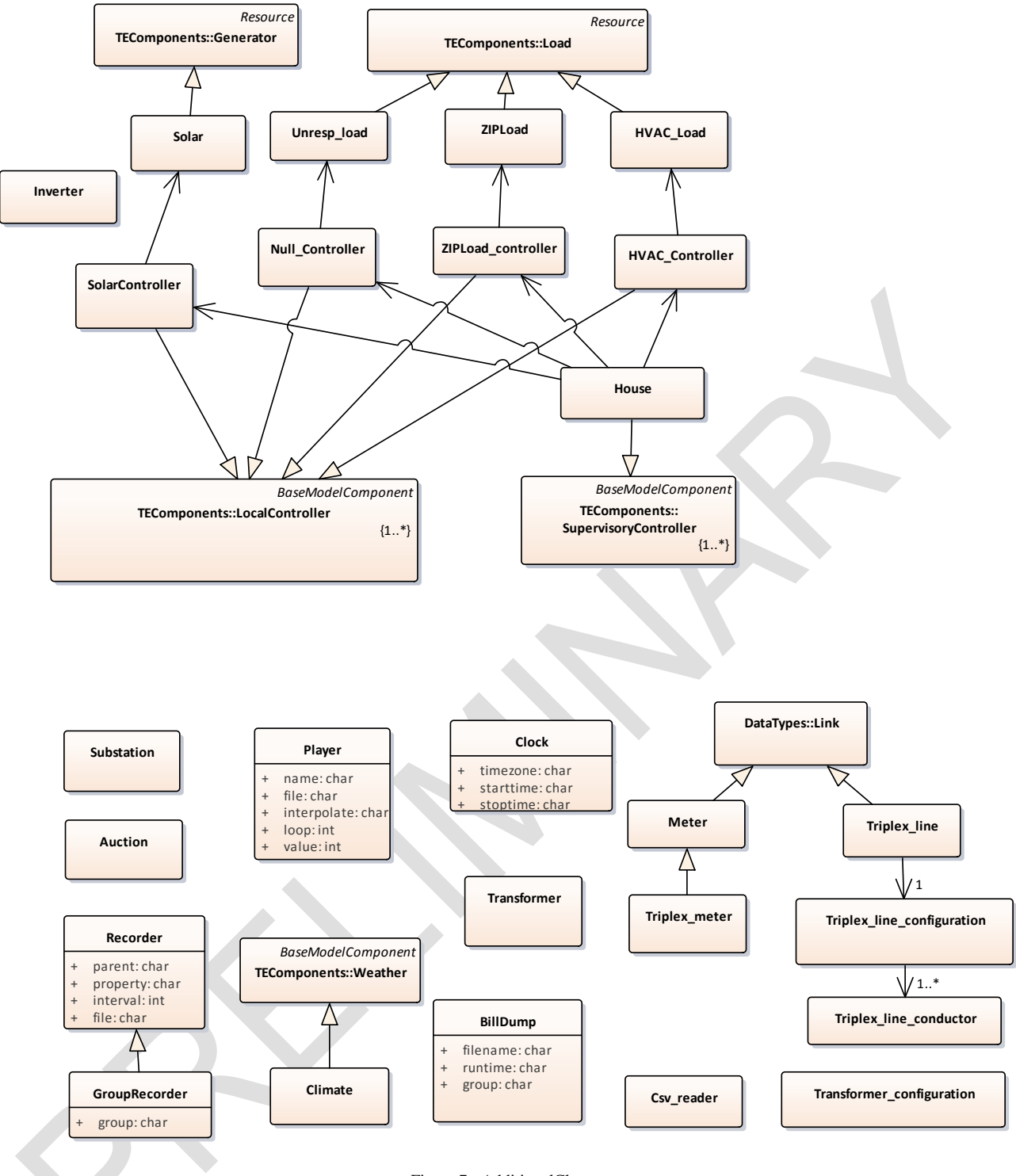

**1.3.1.4.2.2 Auction**

Figure 7: AdditionalClasses

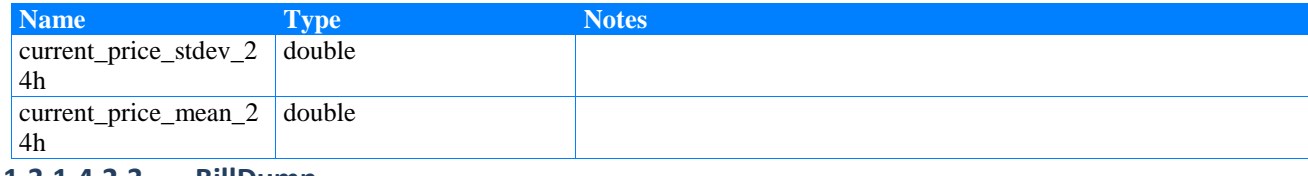

#### **1.3.1.4.2.3 BillDump**

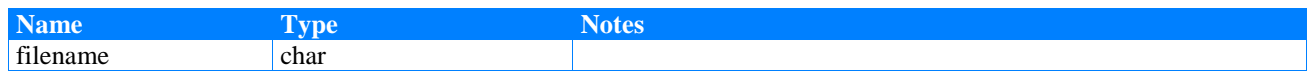

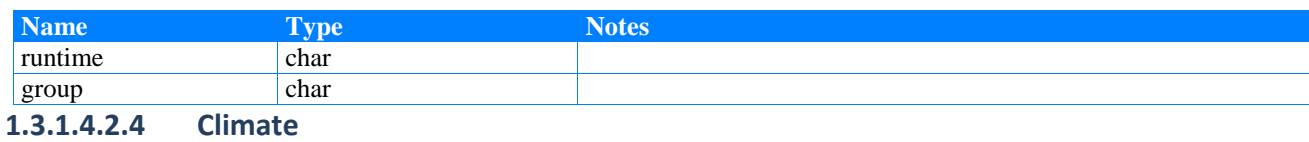

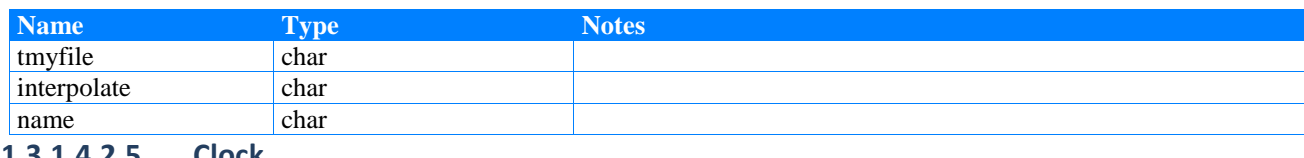

#### **1.3.1.4.2.5 Clock**

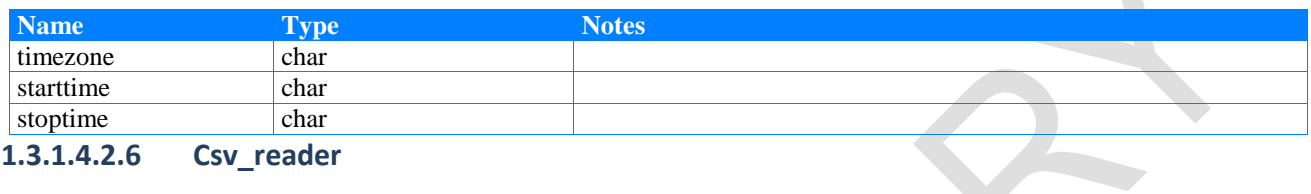

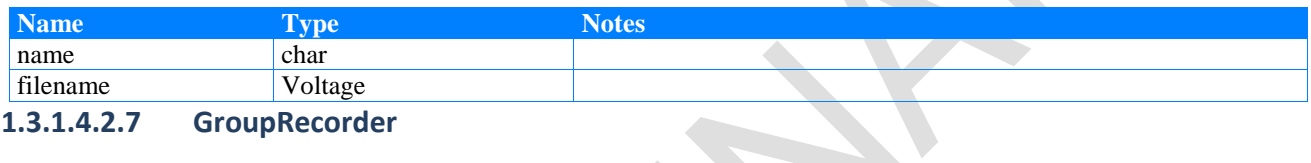

 $\bullet$ 

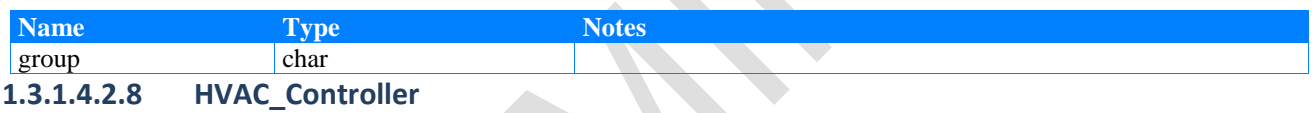

gridlab-d "controller"

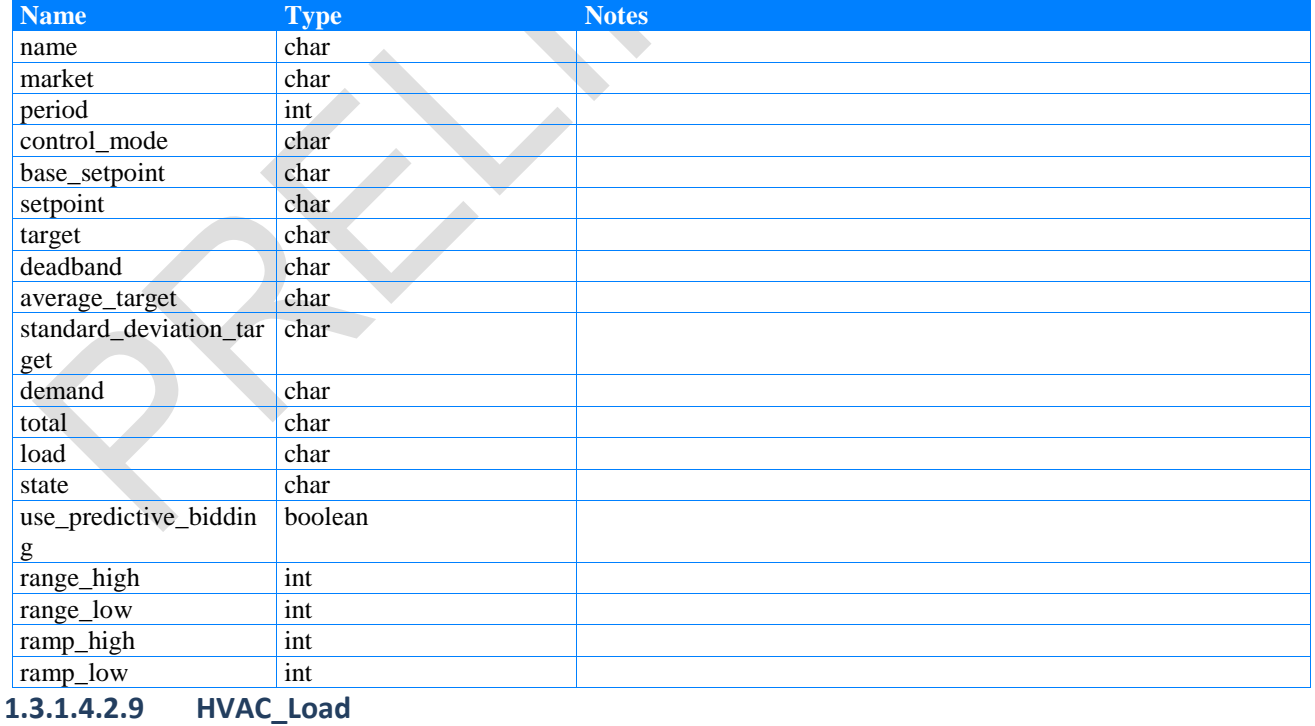

### **1.3.1.4.2.10 House**

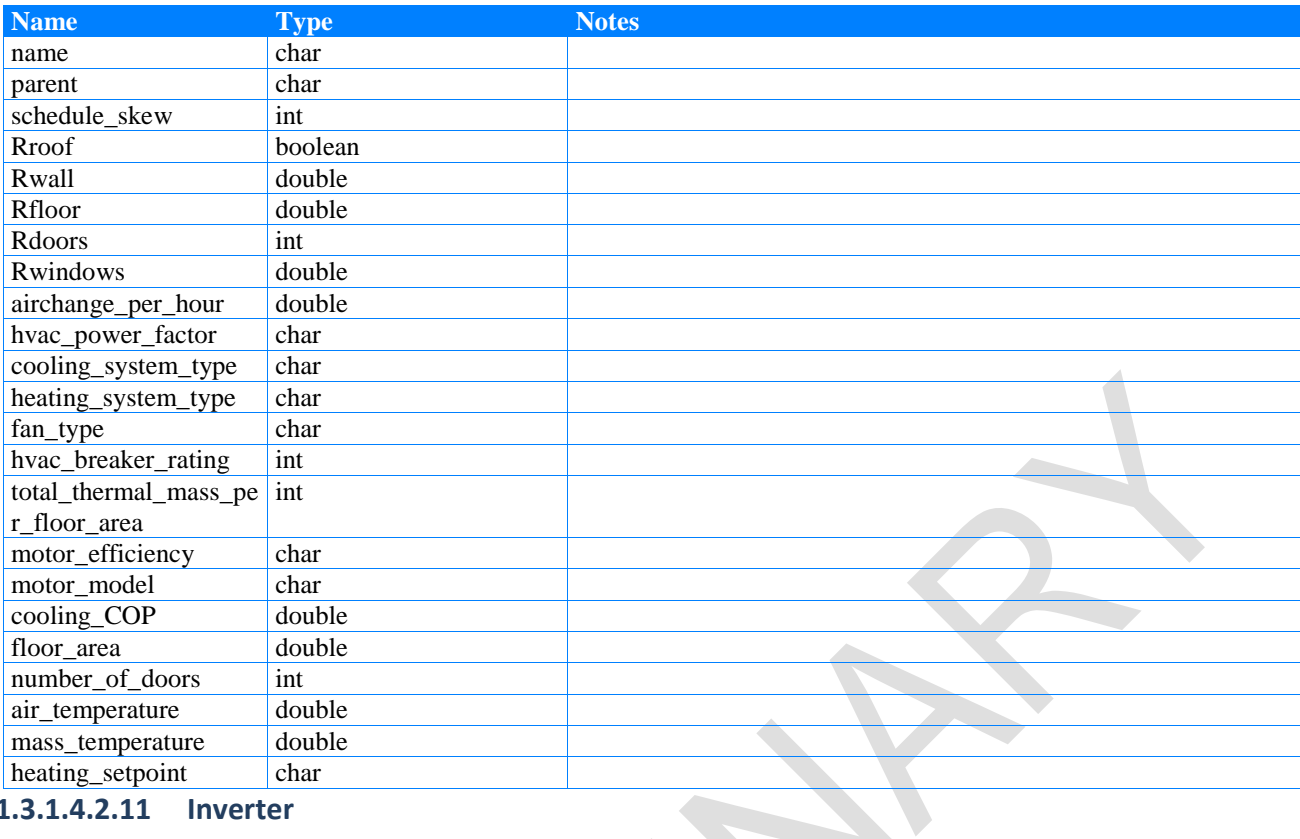

#### **1.3.1.4.2.11 Inverter**

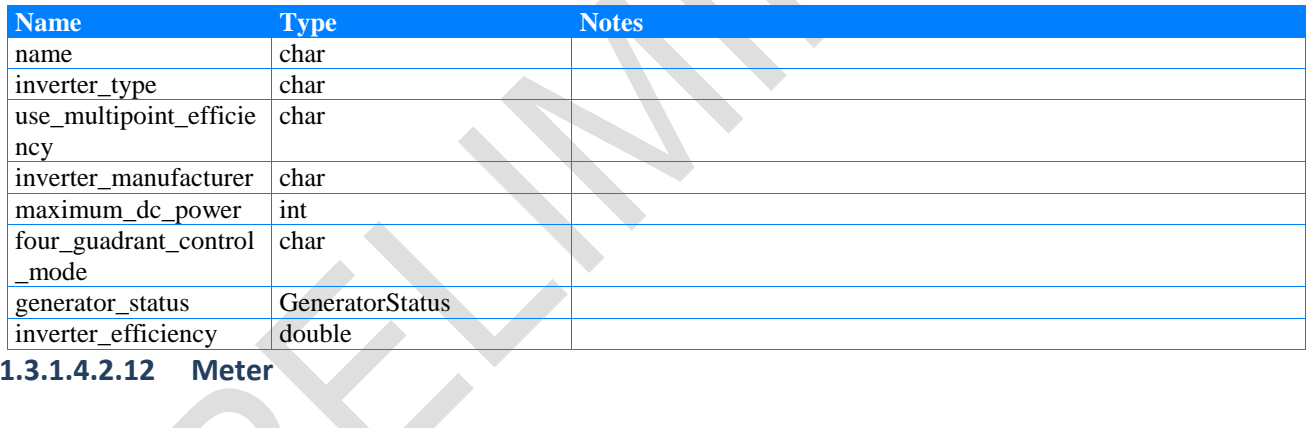

# **1.3.1.4.2.12 Meter**

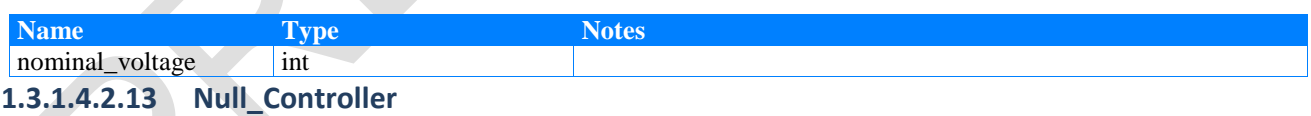

#### **1.3.1.4.2.14 Player**

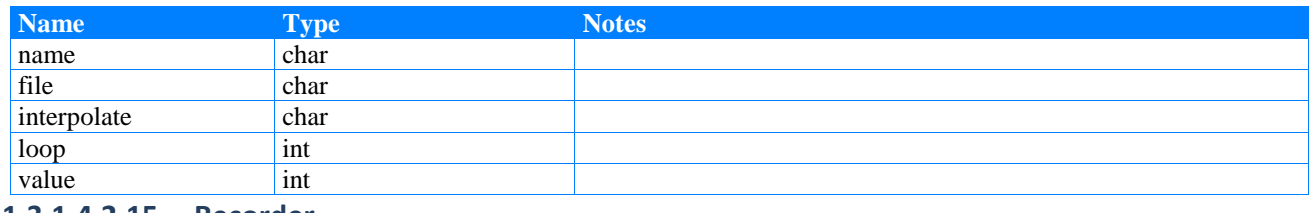

#### **1.3.1.4.2.15 Recorder**

2

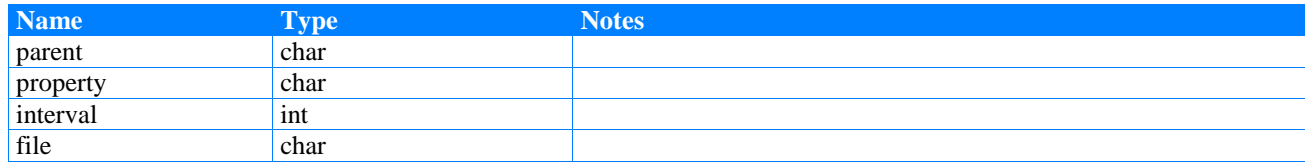

# **1.3.1.4.2.16 Solar**

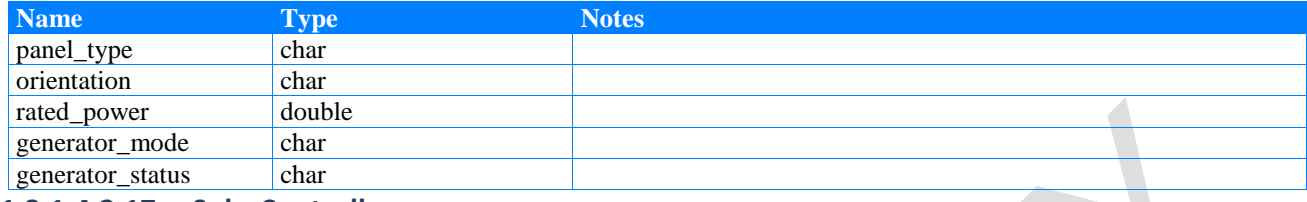

# **1.3.1.4.2.17 SolarController**

# **1.3.1.4.2.18 Substation**

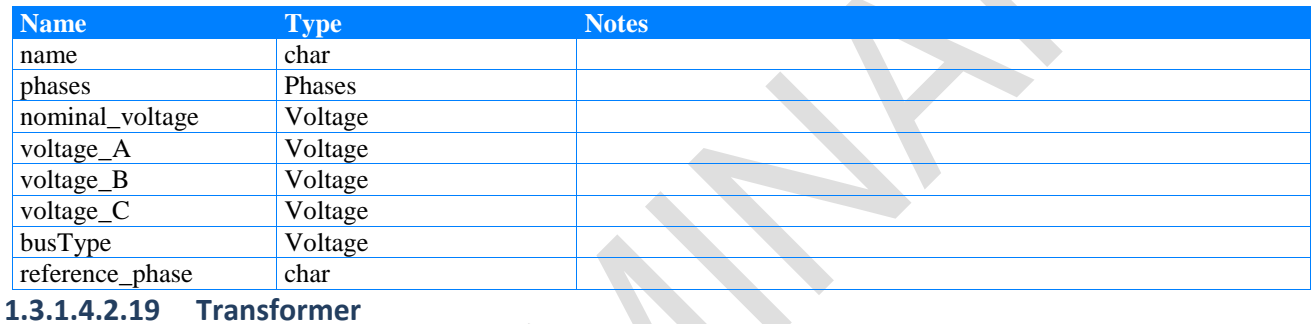

 $\overline{\phantom{a}}$ 

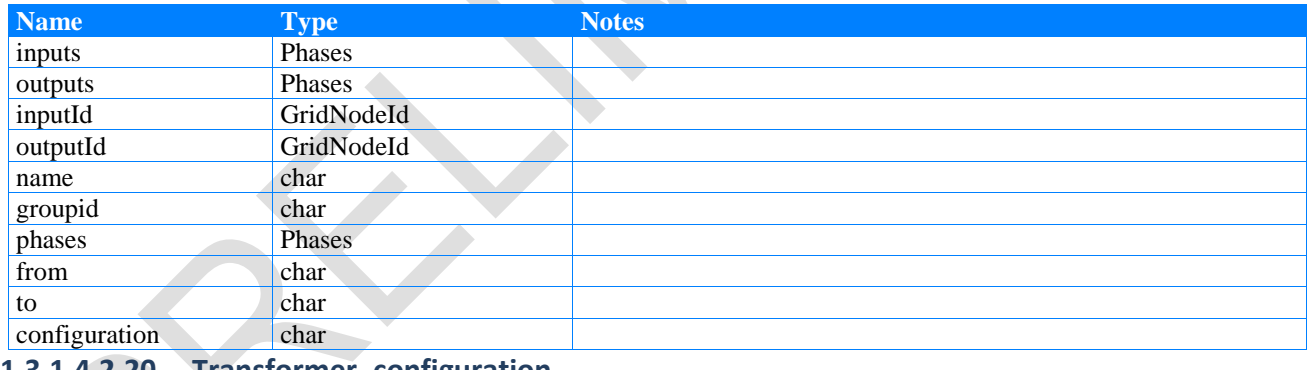

 $\overline{\phantom{a}}$ 

### **1.3.1.4.2.20 Transformer\_configuration**

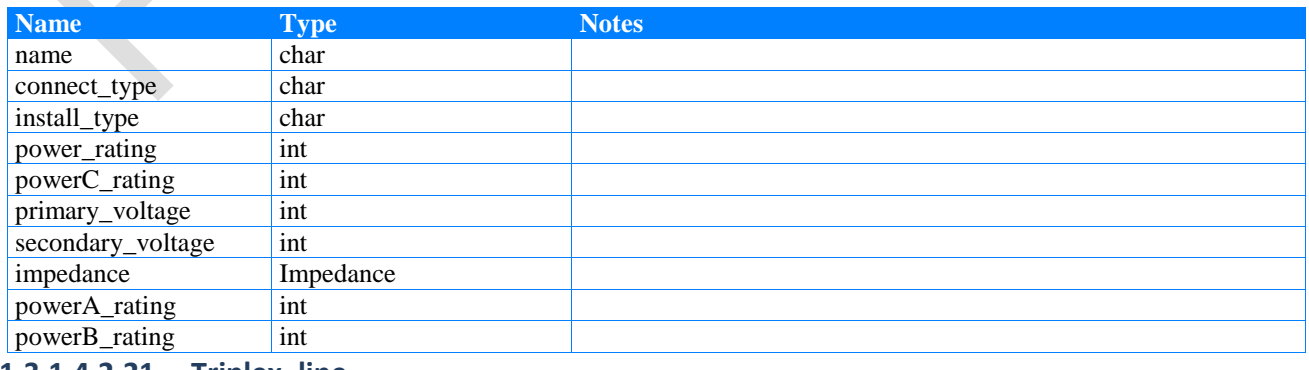

#### **1.3.1.4.2.21 Triplex\_line**

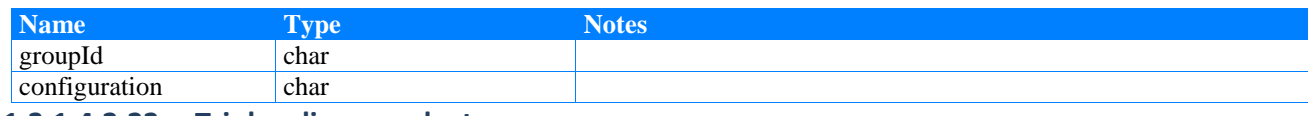

**1.3.1.4.2.22 Triplex\_line\_conductor**

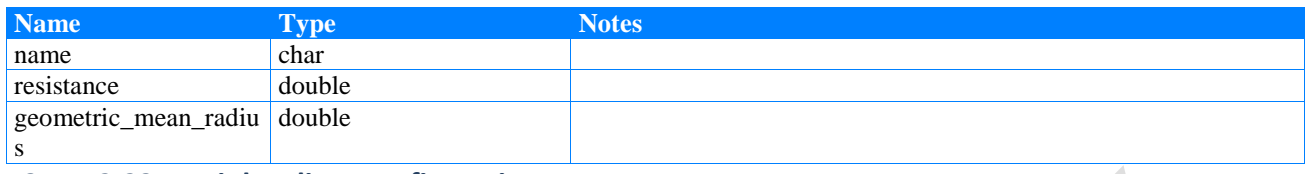

**1.3.1.4.2.23 Triplex\_line\_configuration**

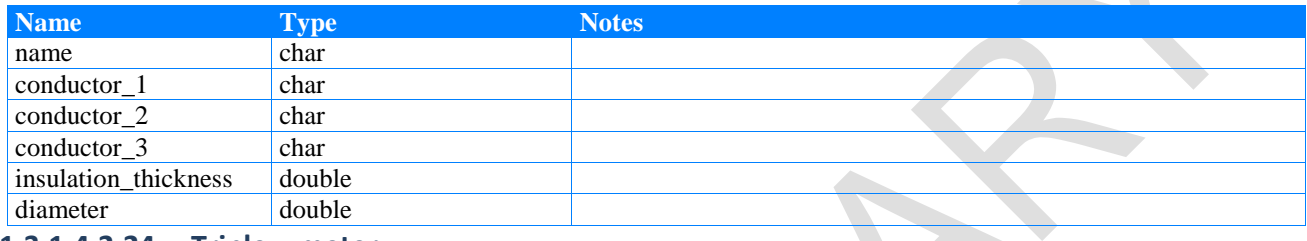

# **1.3.1.4.2.24 Triplex\_meter**

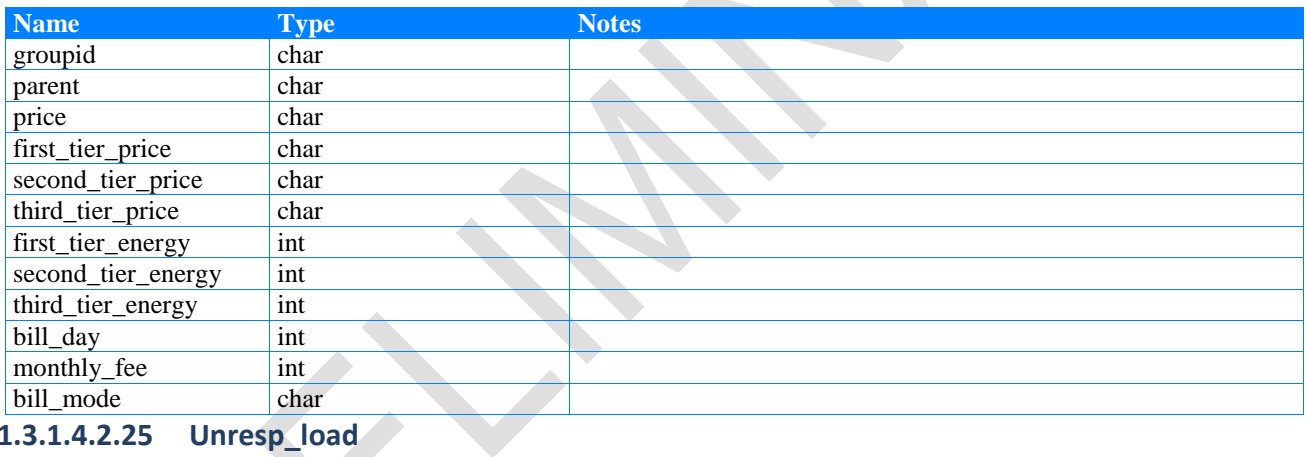

**1.3.1.4.2.25 Unresp\_load**

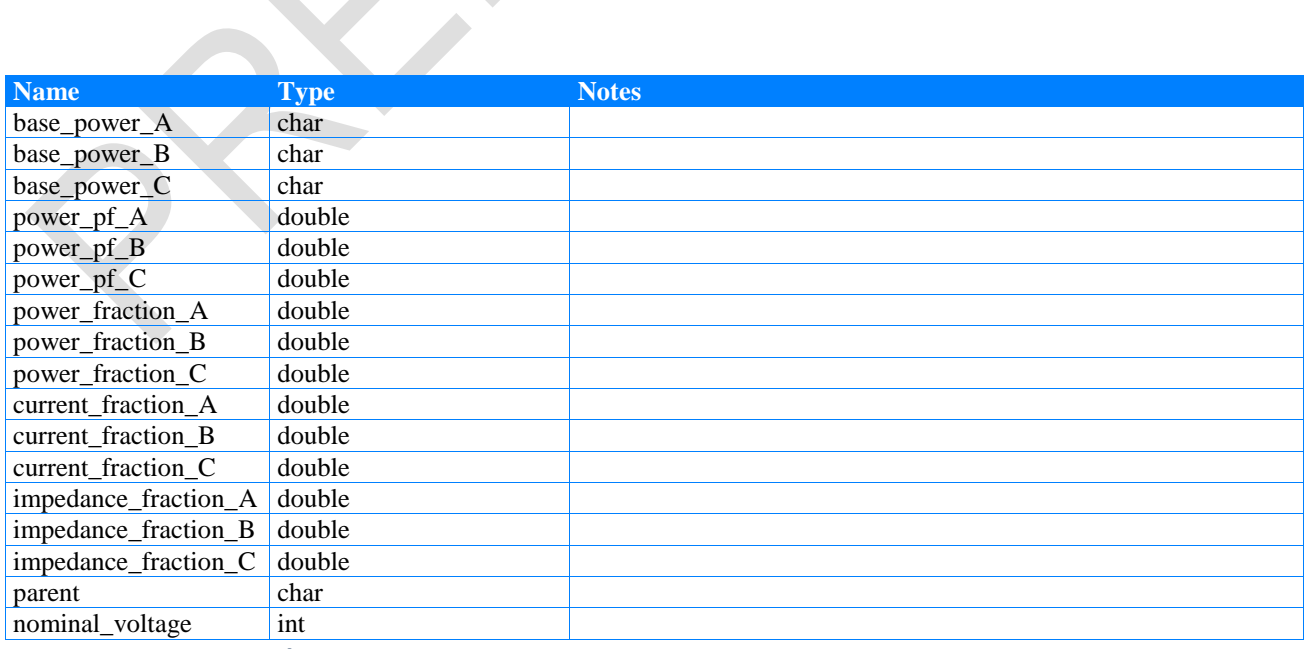

**1.3.1.4.2.26 ZIPLoad**

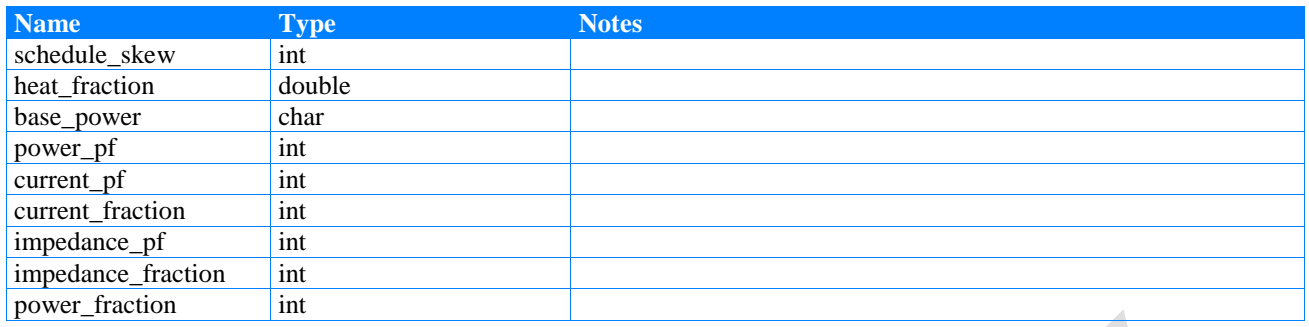

**1.3.1.4.2.27 ZIPLoad\_controller** 

#### **1.3.1.4.3 DataTypes**

#### **1.3.1.4.3.1 DataTypes diagram**

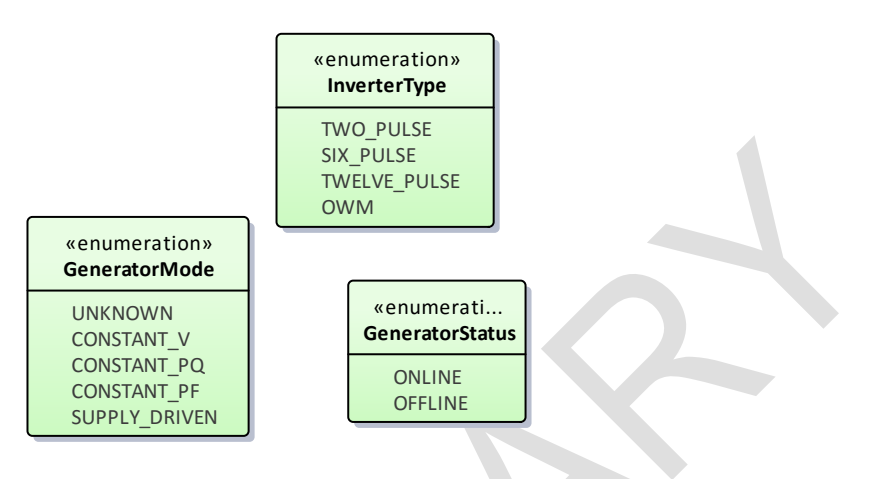

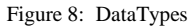

#### **1.3.1.4.3.2 GeneratorMode**

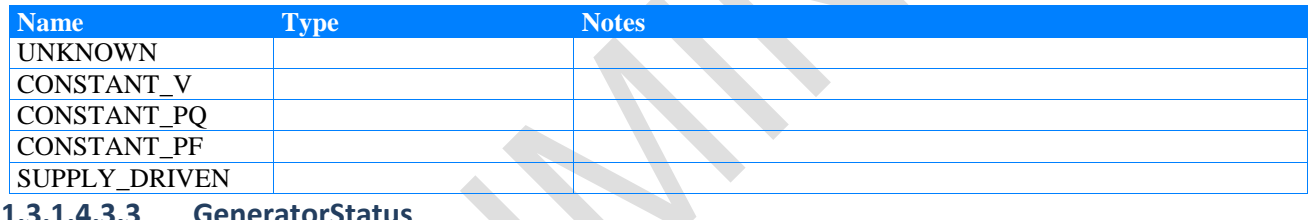

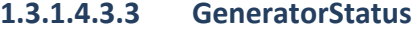

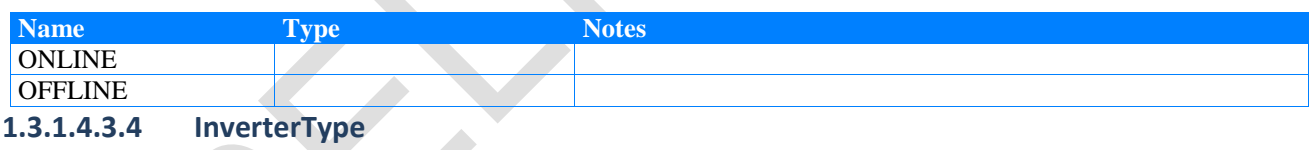

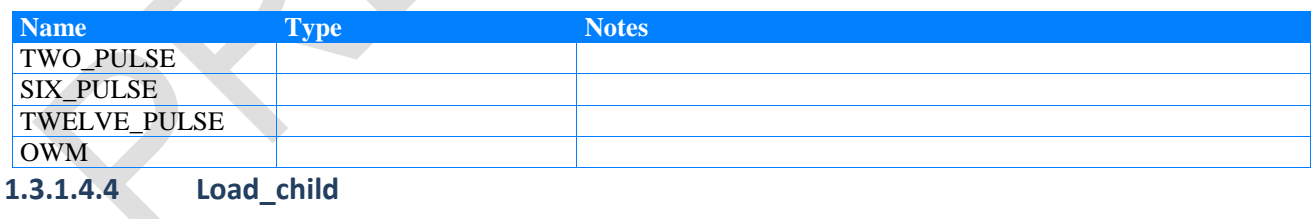